## Методы обработки сигналов в телекоммуникационных системах

Тимошенко Александр Геннадиевич

4226a

Некоторые слайды на английском языке

**TKC** 

**МИЭТ** 

#### **Какие методы необходимо применять в предлагаемой схеме?**

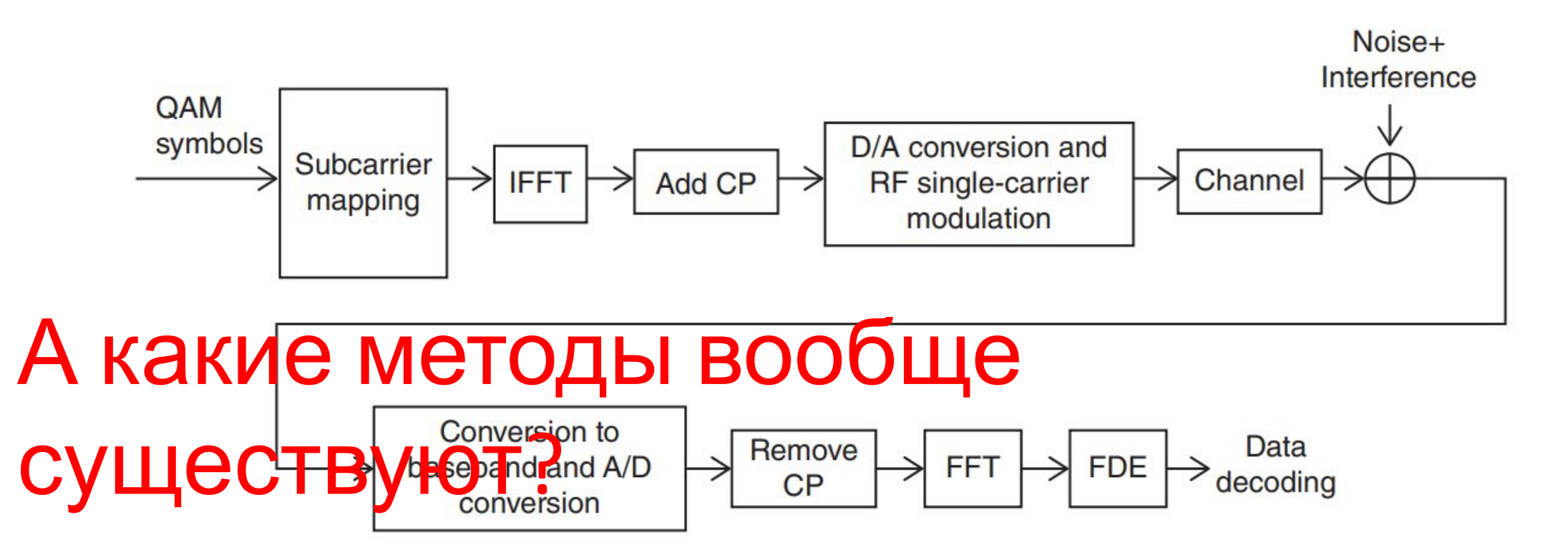

**TKC** 

**МИЭТ** 

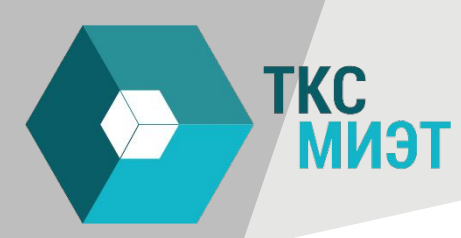

#### **А какие методы вообще существуют?**

•А какие сигналы мы обрабатываем?

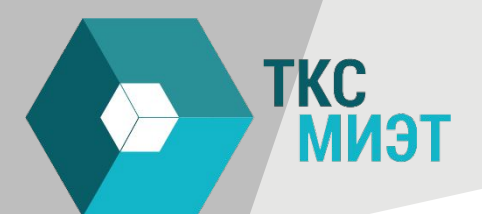

#### **Analog signals Digital signals**

Infinite precision in amplitude

Finite precision in amplitude

Continuous signal

Only present at certain points

Continuous mathematics

#### Discrete mathematics

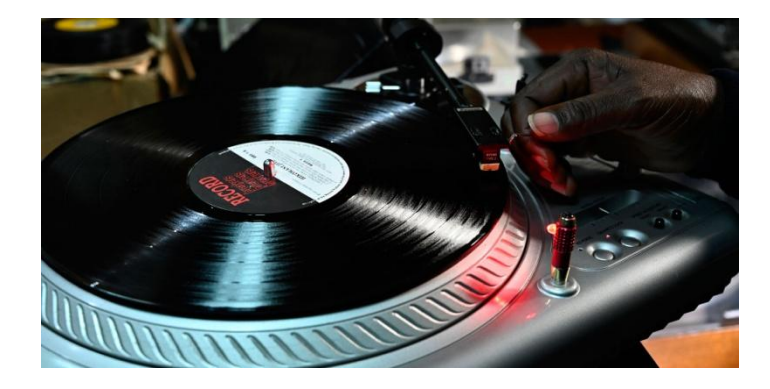

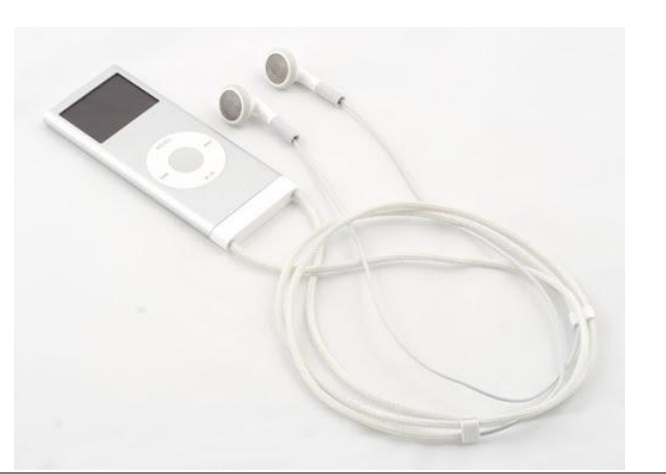

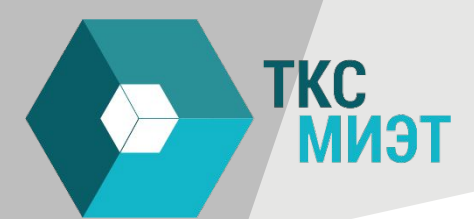

#### **Analog signals Digital signals**

восстановление разделение информационных потоков подавление шумов сжатие данных фильтрация усиление сигналов спектральный анализ линейная фильтрация свертка традиционных типов частотно-временной анализ нелинейная обработка адаптивная фильтрация многоскоростная обработка

секционная свертка

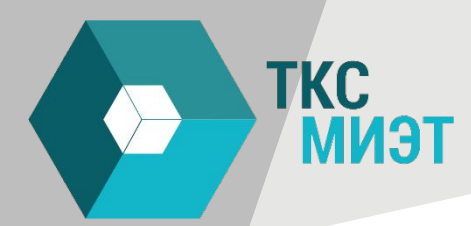

#### **Базовые операции**

задержка сигналов сложение сигналов вычитание сигналов умножение сигналов деление сигналов интегрирование дифференцирование фильтрация

спектральный анализ линейная фильтрация свертка традиционных типов частотно-временной анализ нелинейная обработка адаптивная фильтрация многоскоростная обработка секционная свертка

#### **Какие ещё виды обработки сигналов возможны?**

- •Статистическая обработка сигналов
- •Обработка звука

TKC

МИЭТ

- Распознавание речи
- •Обработка изображений
	- Обработка видео

- •Обработка сигналов нужна для обработки информации
	- Включая экспериментальные данные

### **Signal processing methods**

• Today:

**TKC** 

**МИЭТ** 

- Part 1
	- Digital signals
- Part 2
	- Basic programming in Python
	- Data types (in Python)
	- Correct notations in coding
	- Visualizing your signals

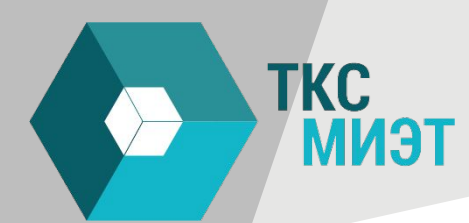

#### **Why digital signals are useful?**

 $\Box$  Storage (generalized computer memory, compatibility)  $\Box$  Processing (coding, no mechanical or physical interactions)  $\Box$  Transmission(signal regeneration)

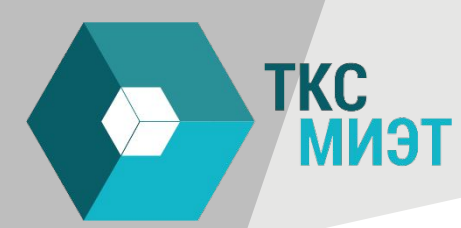

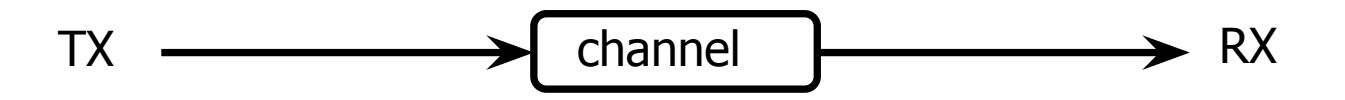

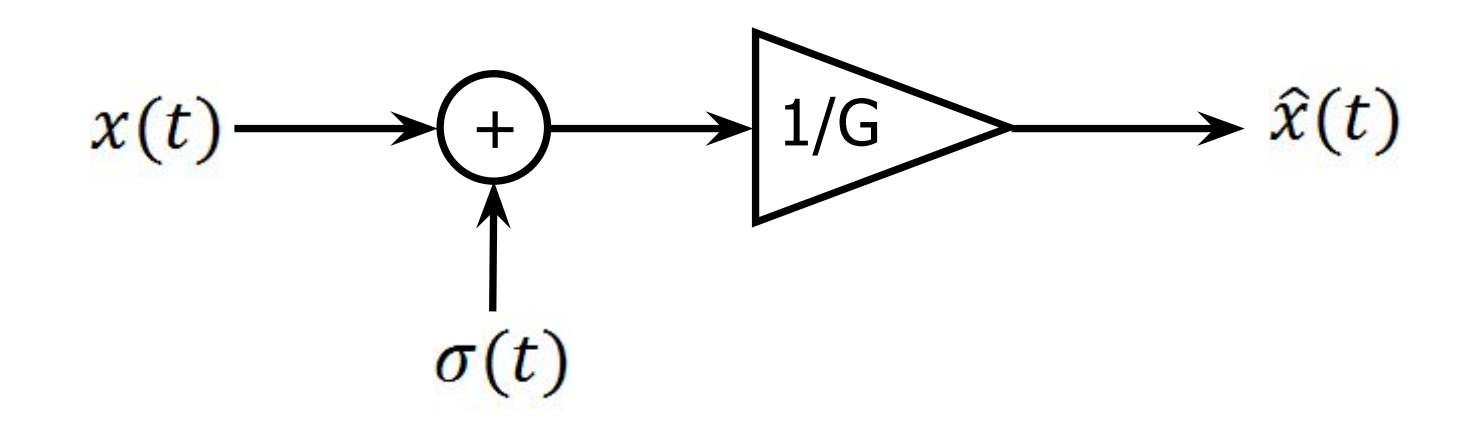

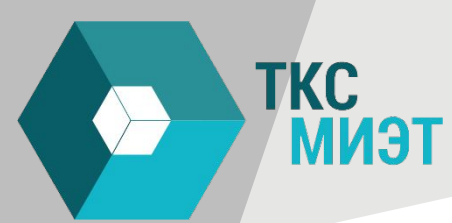

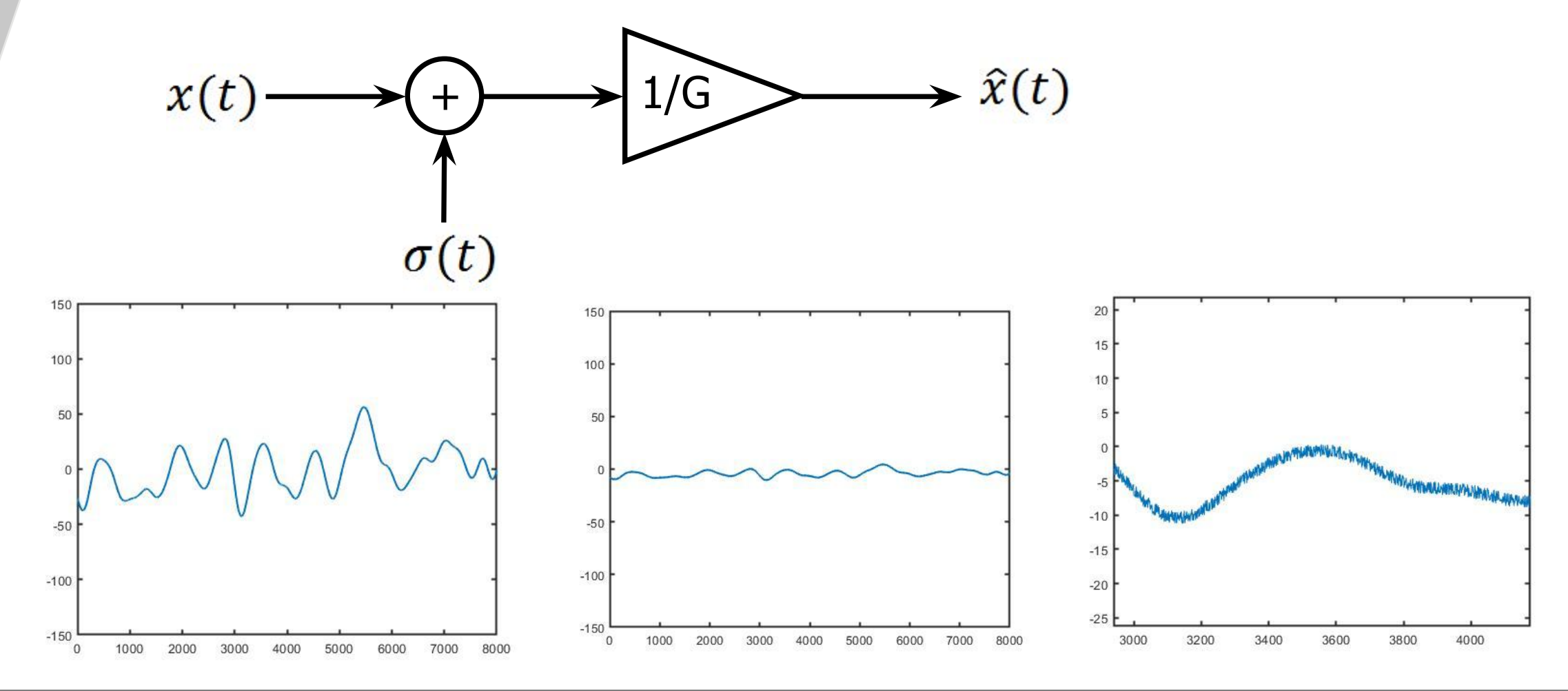

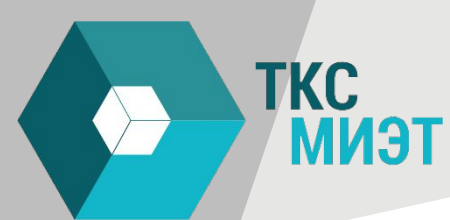

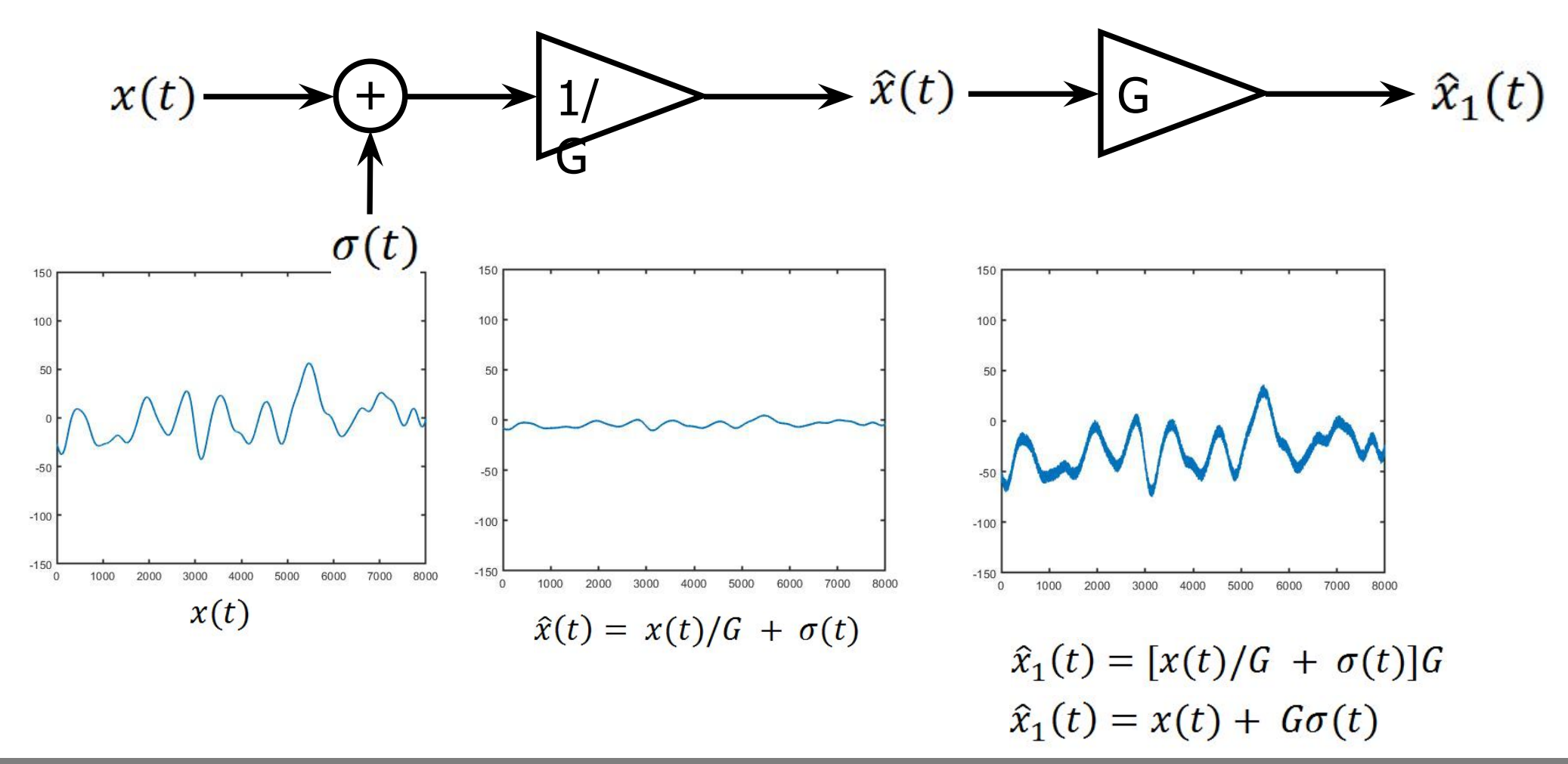

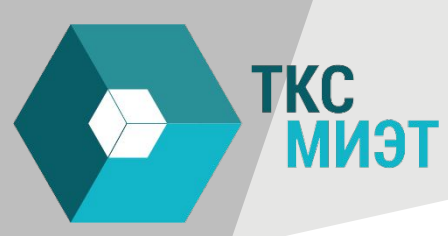

 $-0.5$ 

 $-1$  $\overline{0}$ 

 $\overline{0}$ 

#### **Transmission - signal regeneration**

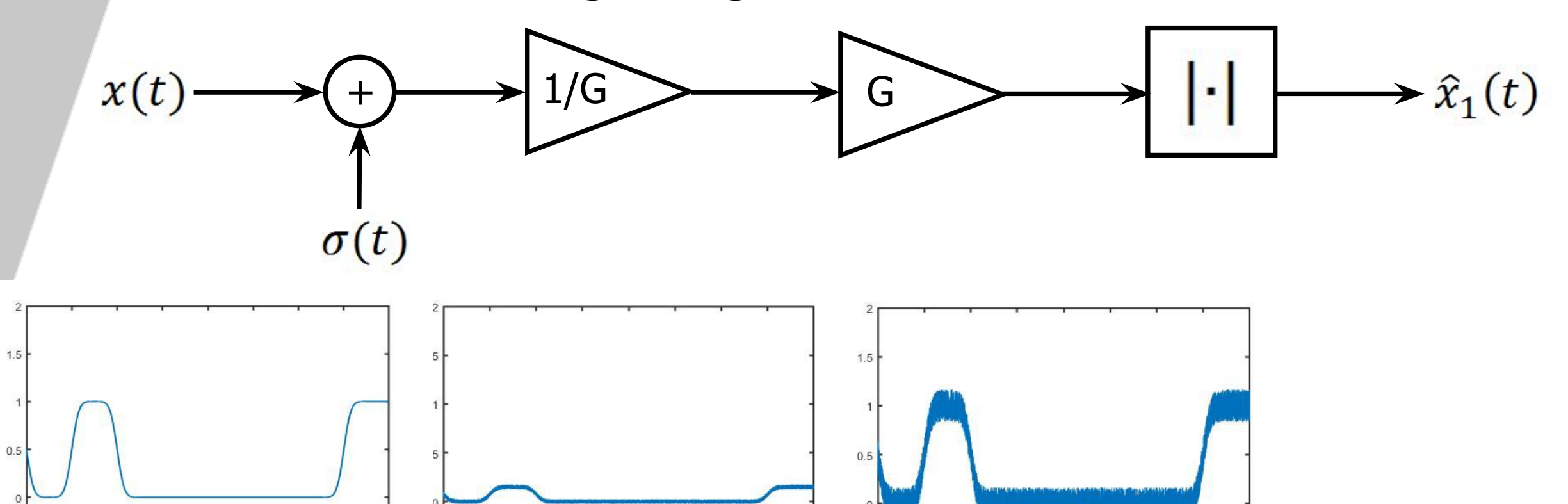

 $-0.5$ 

 $-1$ 

 $\overline{0}$ 

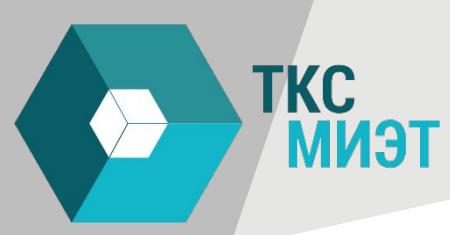

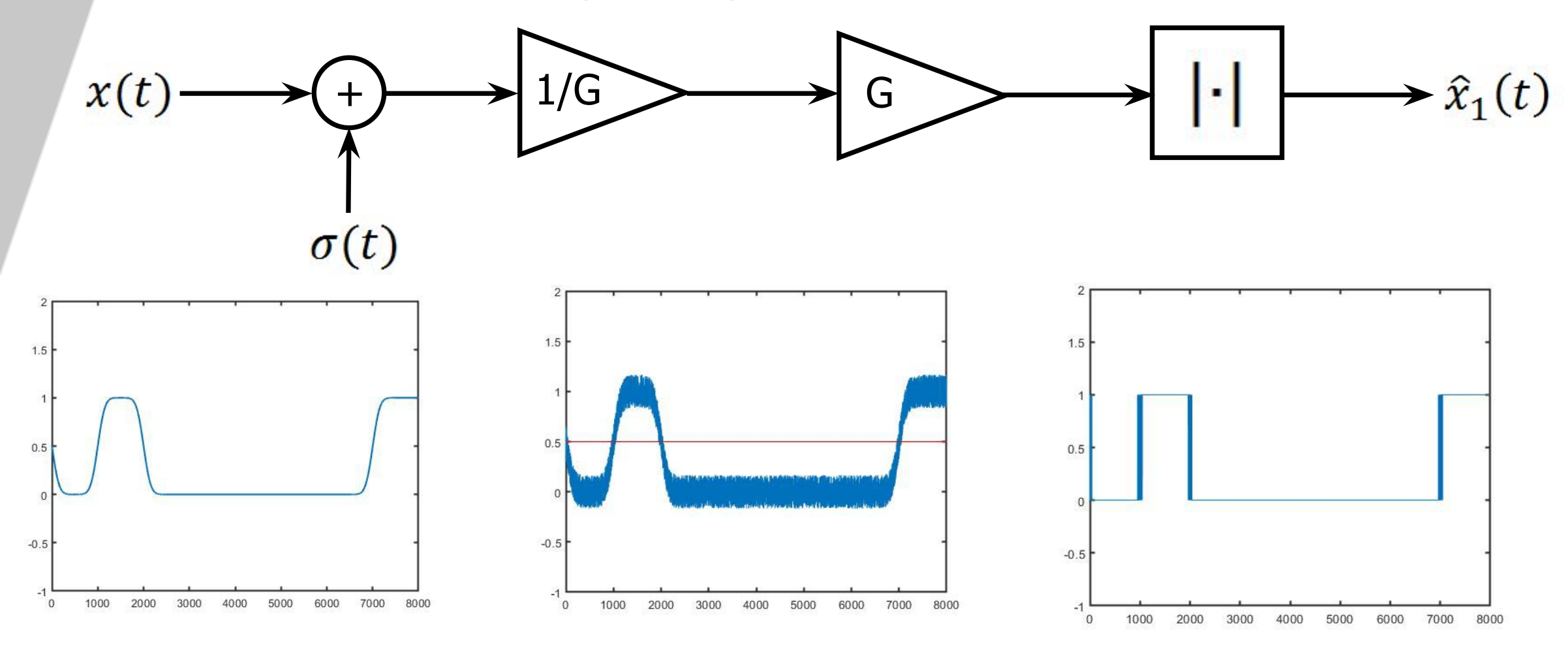

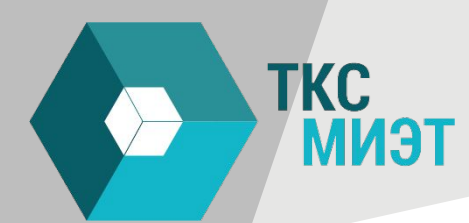

#### **Why digital signals are useful?**

 $\Box$  Storage (generalized computer memory, compatibility)  $\Box$  Processing (coding, no mechanical or physical interactions)  $\Box$  Transmission(signal regeneration)

### **Digital signals**

TKC

**МИЭТ** 

 $\Box$  One dimensional (for now)  $\Box$  Notation  $x[n]$  where «n» is an integer  $\square$  Two sides sequences  $x : \mathbb{Z} \square \mathbb{G}$  $\Box$  n is a-dimensional

 $\mathbb Z$  (set of integers)  $C$  (set of complex numbers)

 $\Box$  Analysis (by taking periodic measurements  $\square$  Synthesis (program that generates a stream of samples)

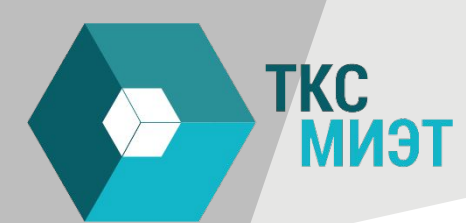

#### **Digital Signals – common signals**

Delta Dirac function □ Unit step function  $\square$  Exponential decay Sinusoidal signals

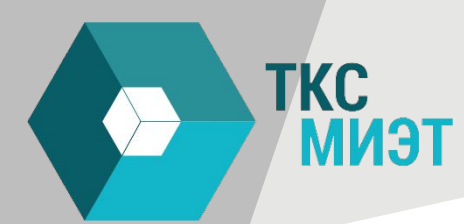

#### **Delta signal**

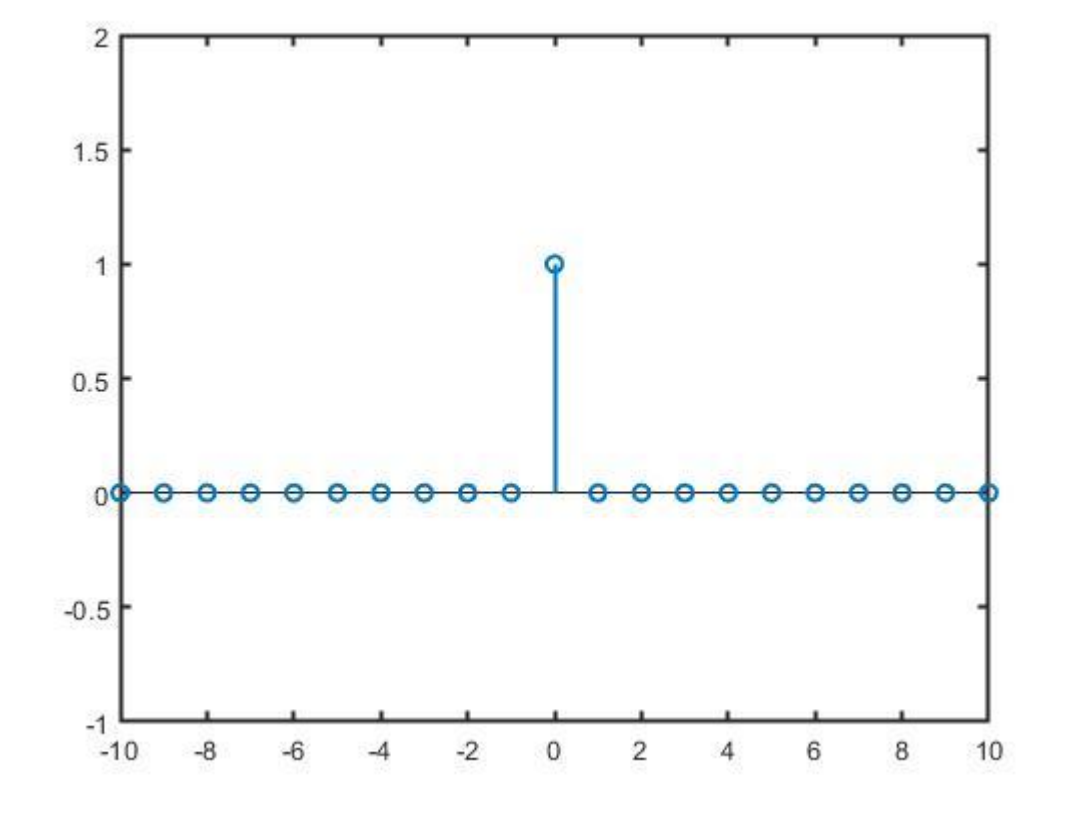

$$
x[n] = \delta[n]
$$
  

$$
x[n] = \begin{cases} 0, & \text{when } n \neq 0 \\ 1, & \text{when } n = 0 \end{cases}
$$

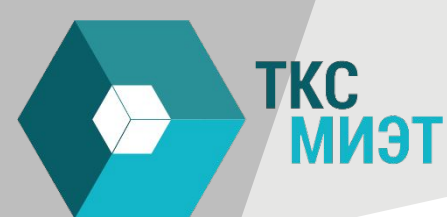

#### **Unit Step function**

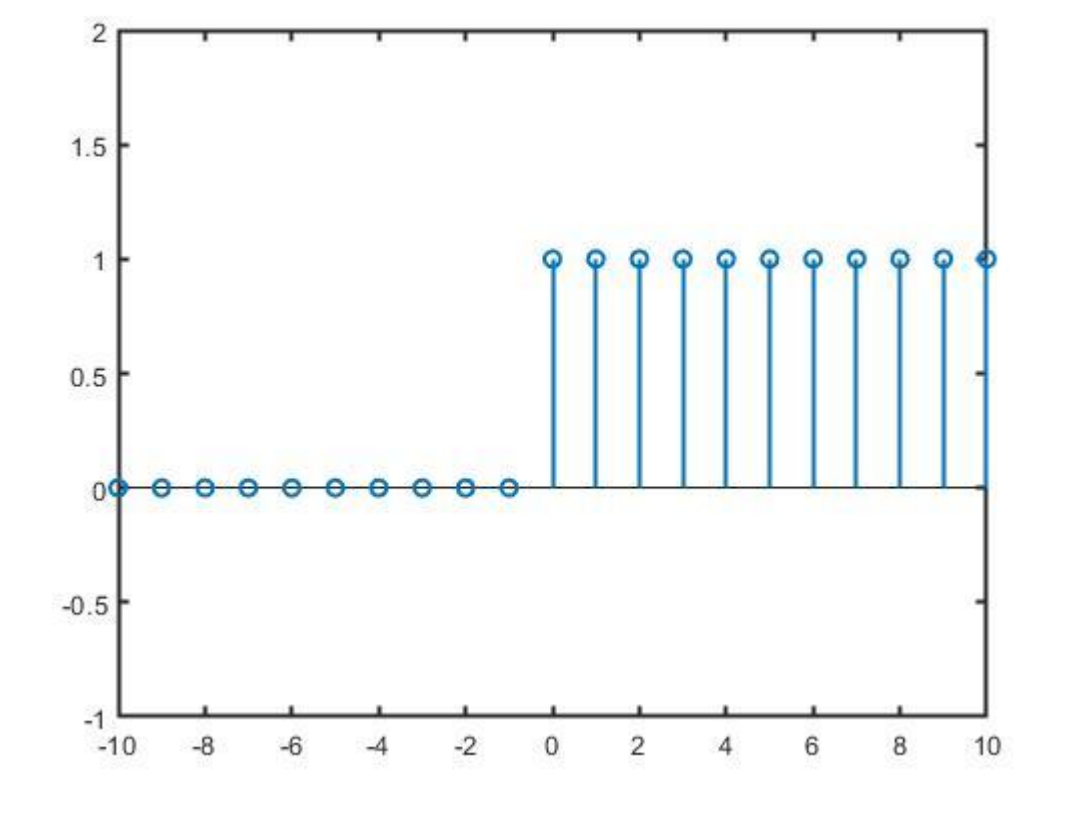

 $\mathbb M$   $\mathbb M$  $M_{\rm W}$  and  $M_{\rm W}$  $\mathbb{Z}$   $\mathbb{Z}$   $\mathbb{Z}$   $\mathbb{Z}$  $\mathbb{M}\mathbb{M}\mathbb{M}$   $=$  $\mathbb{M}$   $\mathbb{M}$  $M_{\rm W}$  and  $M_{\rm W}$  $\mathbb{M}\mathbb{M}\mathbb{M}$   $=$  $\mathsf{1}[\mathbb{M}]$ **XX M**  $\mathbb{M}\mathbb{M}\mathbb{M}$   $=$ 

# $x[n] = \begin{cases} 0, & when n < 0 \\ 1, & when n \geq 0 \end{cases}$

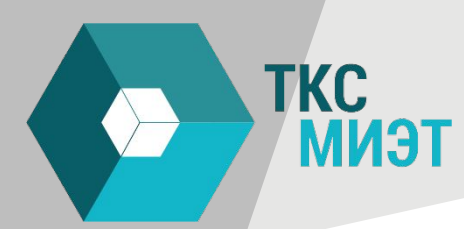

#### **Exponential functions**

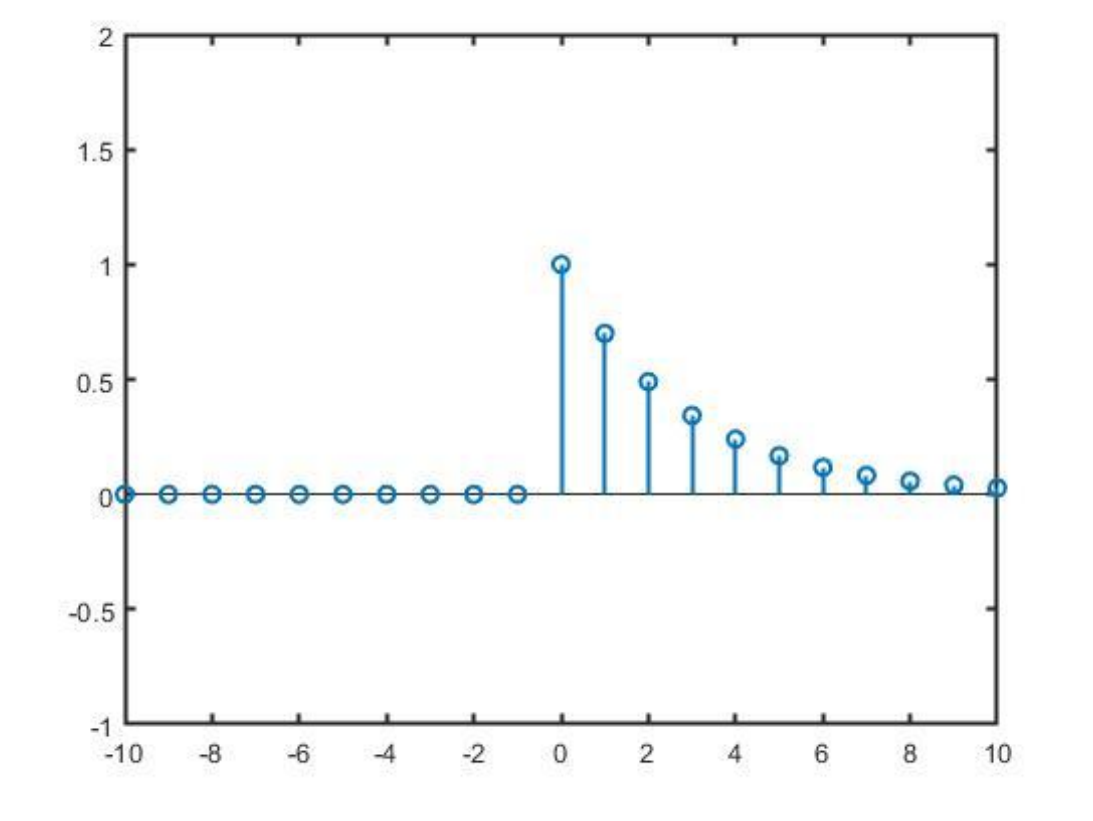

$$
x[n] = \begin{cases} 0, & \text{when } n < 0 \\ a^n, & \text{when } n \ge 0 \end{cases}
$$

when  $a < 1$  converges to 0

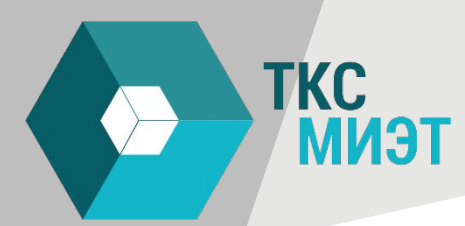

#### **Sinusoidal functions**

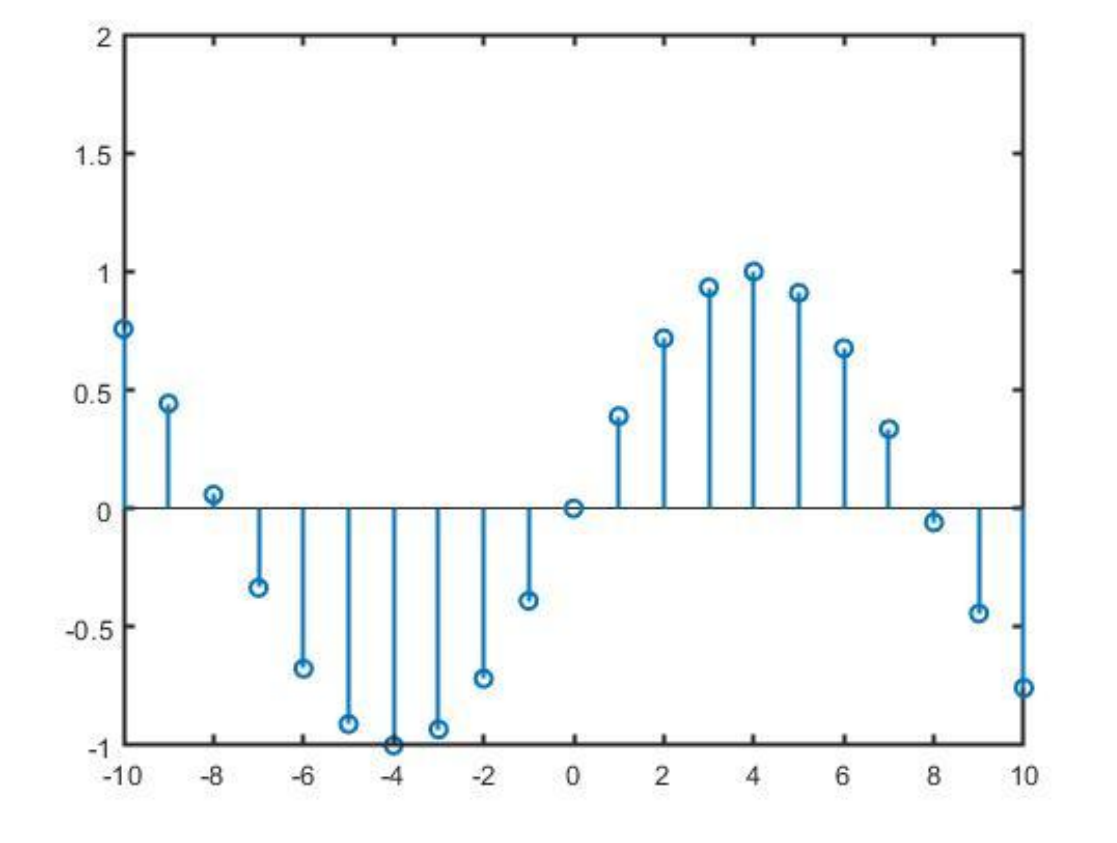

$$
x[n] = \sin(w_0 n + \theta)
$$

#### **Signal classes**

**ТКС<br>МИЭТ** 

 $\Box$  Finite length  $x[n]$  for  $n = 0,1, \ldots, N-1$  $\Box$  Infinite length □ Periodic □ Finite-support

![](_page_22_Picture_0.jpeg)

#### **Finite length**

 $\square$  Sequence notation  $x[n] = 0,1,... N - 1$ <br> $x = [x_0 x_1 ... x_{N-1}]^T$ Vector notation  $\square$  Easy to process in numerical packages (numPy)

![](_page_23_Picture_0.jpeg)

#### **Infinite length**

 $\square$  Sequence notation □ Good for theorems  $x[n], n \in \mathbb{Z}$ 

#### **Periodic**

**TKC** 

**МИЭТ** 

 $\mathbb{R}[\mathbb{N}] = \mathfrak{D}[\mathbb{N}] = \mathfrak{D}[\mathbb{N}] = \mathfrak{D}[\mathbb{N}] = \mathfrak{D}[\mathbb{N}] = \mathfrak{D}[\mathbb{N}] = \mathfrak{D}[\mathbb{N}]$  $\Box$  The same information as finite signals with length N  $\Box$  Useful as a bridge between finite and infinite signals

![](_page_25_Picture_0.jpeg)

#### **Finite support signals**

$$
x[n] = \begin{cases} x[n], & \text{if } 0 \le n < N \\ 0, & \text{otherwise} \end{cases} \qquad n \in \mathbb{Z}
$$

 $\Box$  The same information as finite signals of length N  $\Box$  Useful as a bridge between finite and infinite signals

![](_page_26_Picture_0.jpeg)

#### **Energy and Power**

$$
E_x = \sum_{n=-\infty}^{\infty} |x[n]|^2
$$

$$
P_x = \lim_{N \to \infty} \frac{1}{2N+1} \sum_{n=-N}^{N} |x[n]|^2
$$

![](_page_27_Picture_0.jpeg)

 $y[n] = x[n-k]$   $k \in \mathbb{Z}$ Delay

$$
\Box \ \text{Scaling} \qquad \qquad y[n] = ax[n]
$$

 $\Box$  Summation  $y[n] = x[n] + f[n]$ 

![](_page_28_Picture_0.jpeg)

 $y[n] = x[n-k]$   $k \in \mathbb{Z}$ Delay  $z^{-k}$  $\rightarrow y[n]$  $x[n]$  $1.5$  $0.5$  $-0.5$  $-1$ 10 20 30 60  $\mathbf{0}$ 40 50 70 80 90 100

![](_page_29_Picture_0.jpeg)

 $y[n] = ax[n]$  $\square$  Scaling

![](_page_29_Figure_2.jpeg)

![](_page_29_Figure_3.jpeg)

![](_page_30_Picture_0.jpeg)

 $\square$  Summation  $y[n] = x[n] + f[n]$ 

![](_page_30_Figure_2.jpeg)

![](_page_30_Figure_3.jpeg)

![](_page_31_Picture_0.jpeg)

#### **Karplus-Strong algorithm - simplified**

$$
y[n] = x[n - N] + \alpha \cdot y[n - N]
$$

![](_page_31_Figure_3.jpeg)

![](_page_32_Picture_0.jpeg)

#### **Karplus-Strong algorithm - simplified**

![](_page_32_Figure_2.jpeg)

## **Karplus-Strong algorithm - simplified**

$$
y[n] = x[n - N] + \alpha \cdot y[n - N]
$$

![](_page_33_Figure_3.jpeg)

![](_page_33_Figure_4.jpeg)

 $N = 100$   $\alpha = 1$ 

![](_page_34_Picture_0.jpeg)

#### **Karplus-Strong algorithm**

$$
y[n] = x[n-N] + \frac{y[n-N] + y[n-(N+1)]}{2}
$$

![](_page_34_Figure_3.jpeg)

![](_page_35_Picture_0.jpeg)

#### **Karplus-Strong algorithm**

![](_page_35_Figure_2.jpeg)

![](_page_35_Figure_3.jpeg)
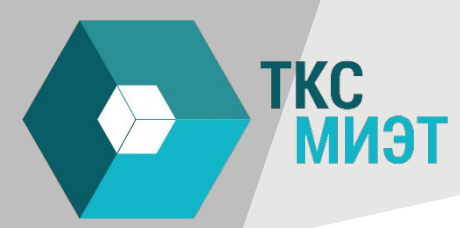

Understanding the Karplus-Strong with Python (Synthetic Guitar Sounds Included) | Frolian's blog (flothesof.github.io)

## **Karplus-Strong algorithm**

N controls the frequency (pitch) a controls the envelope (decay)  $\bar{x}(n)$  controls the color (Timbre)

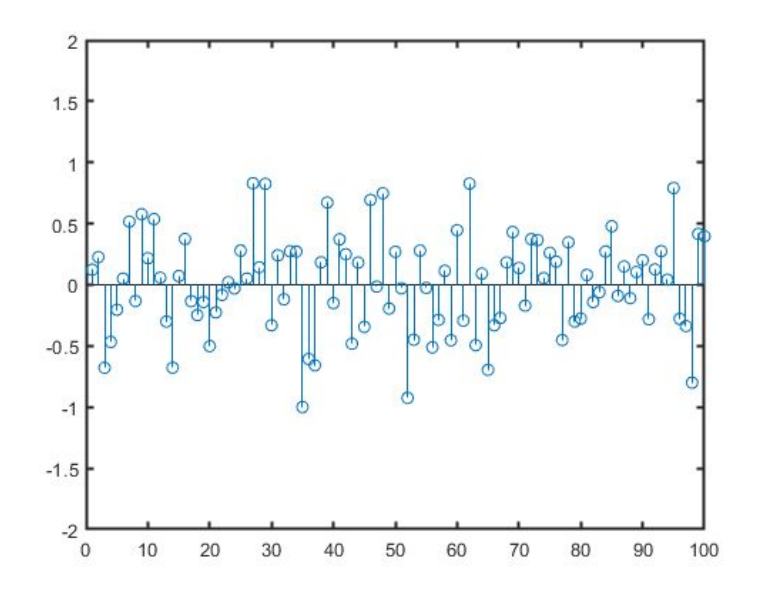

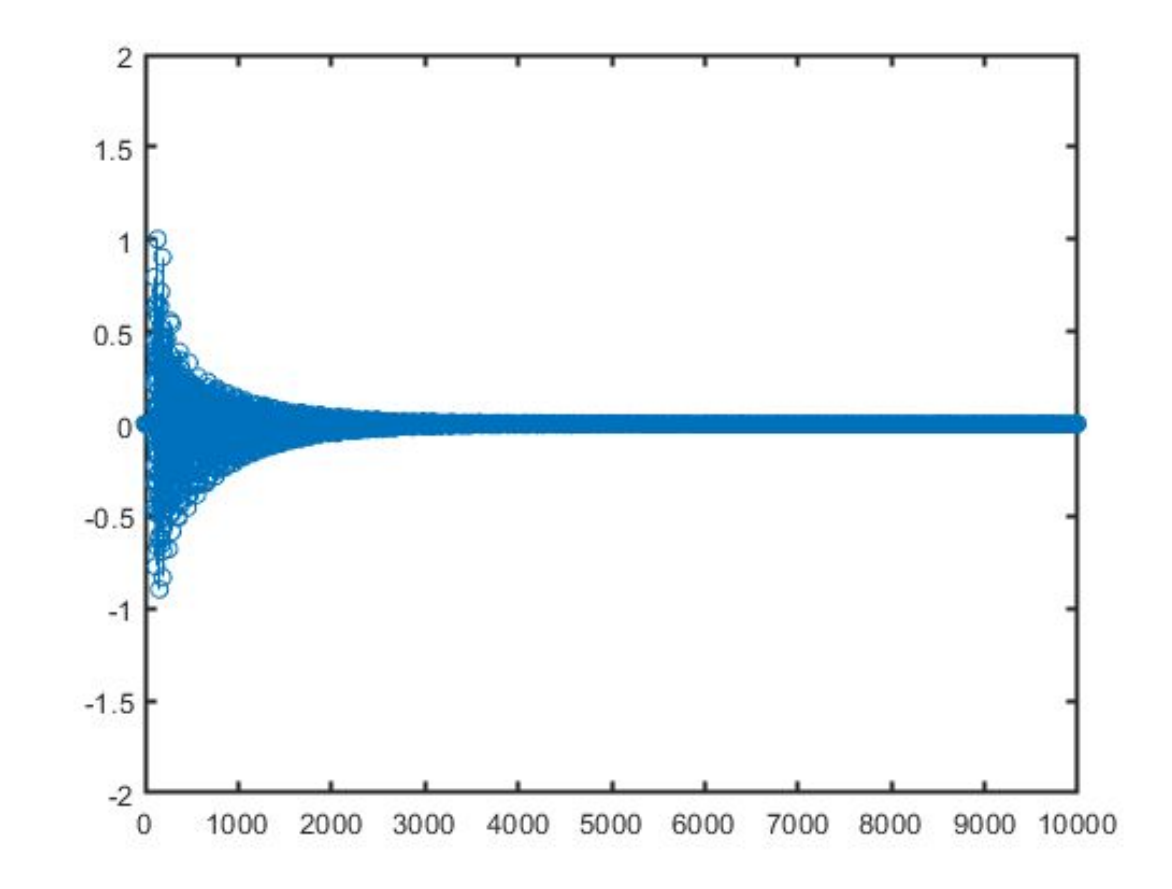

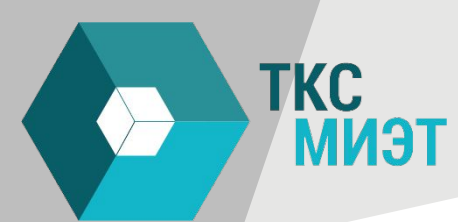

## **Python 3 Anaconda - Spyder**

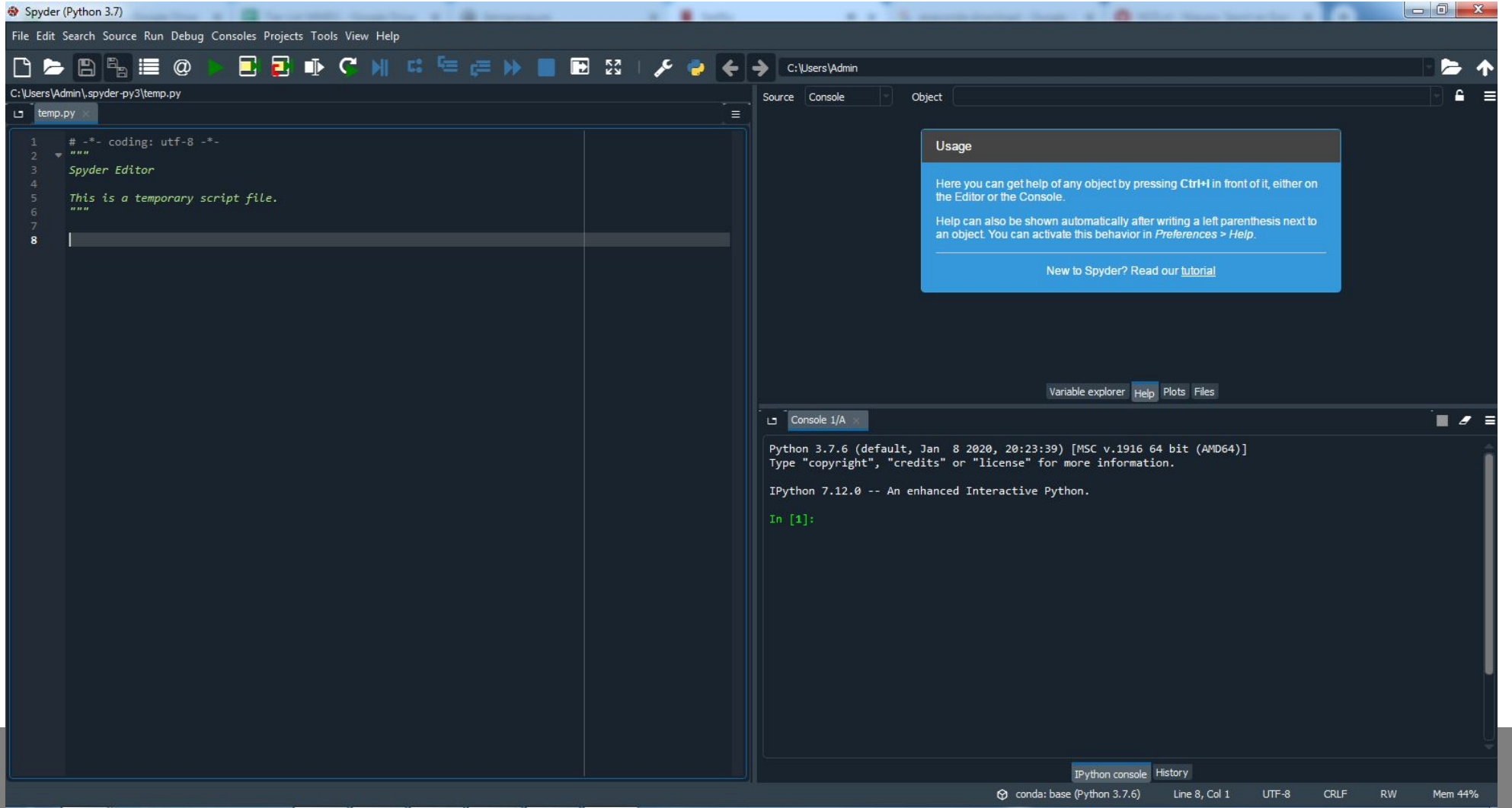

**TKC** 

**МИЭТ** 

Text Type: str Numeric Types: int, float, complex Sequence Types: list, tuple, range Mapping Type: dict Set Types: set, frozenset Boolean Type: bool Binary Types: bytes, bytearray, memoryview

You can assign the datatype manually (like programming in C)

OR

**TKC** 

**МИЭТ** 

You can assign the datatype automatically

```
Console 1/A
口
Python 3.7.6 (default, Jan 8 2020, 20:23:39) [MSC v.1916 64 bit (AMD64)]
Type "copyright", "credits" or "license" for more information.
IPython 7.12.0 -- An enhanced Interactive Python.
In [1]: x = 5\ldots: print(type(x))
<class 'int'>
In [2]: x = \text{float}(5)...: print(type(x))<class 'float'>
```
**TKC** 

**МИЭТ** 

Some data types can interact

Try assigning the INTEGER 5 to variable 'x' Try assigning the float 7 to variable 'y' Multiply 'x' and 'y' and assign the result to 'z' (you type 'z= $x^*y'$ ) Determine the data type of 'z'

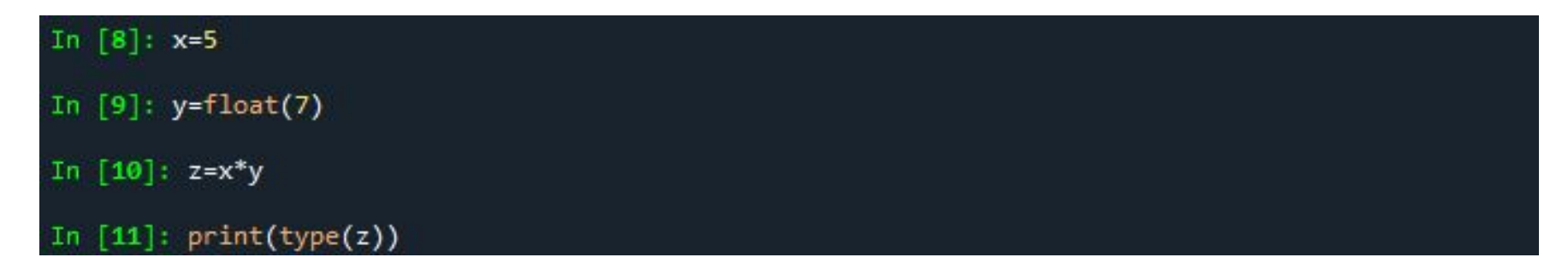

## **Importing libraries**

**TKC** 

**МИЭТ** 

• For example try to print the number **π**

```
In [1]: pi
Traceback (most recent call last):
  File "<ipython-input-1-f84ab820532c>", line 1, in <module>
    pi
 ameError: name 'pi' is not defined
In [2]: math.pi
Traceback (most recent call last):
  File "<ipython-input-2-c49acc181da4>", line 1, in <module>
   math.pi
    Error: name 'math' is not defined
```
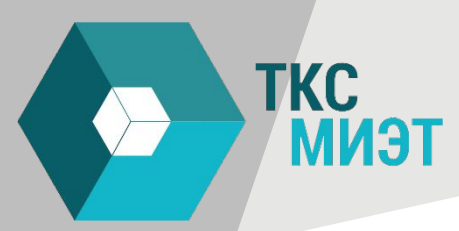

## **Importing functions**

• For example try to print the number **π**

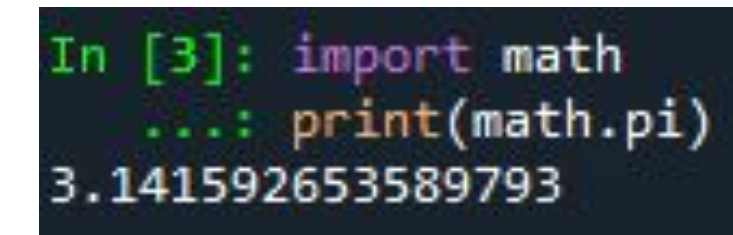

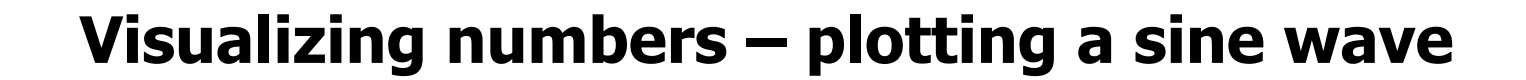

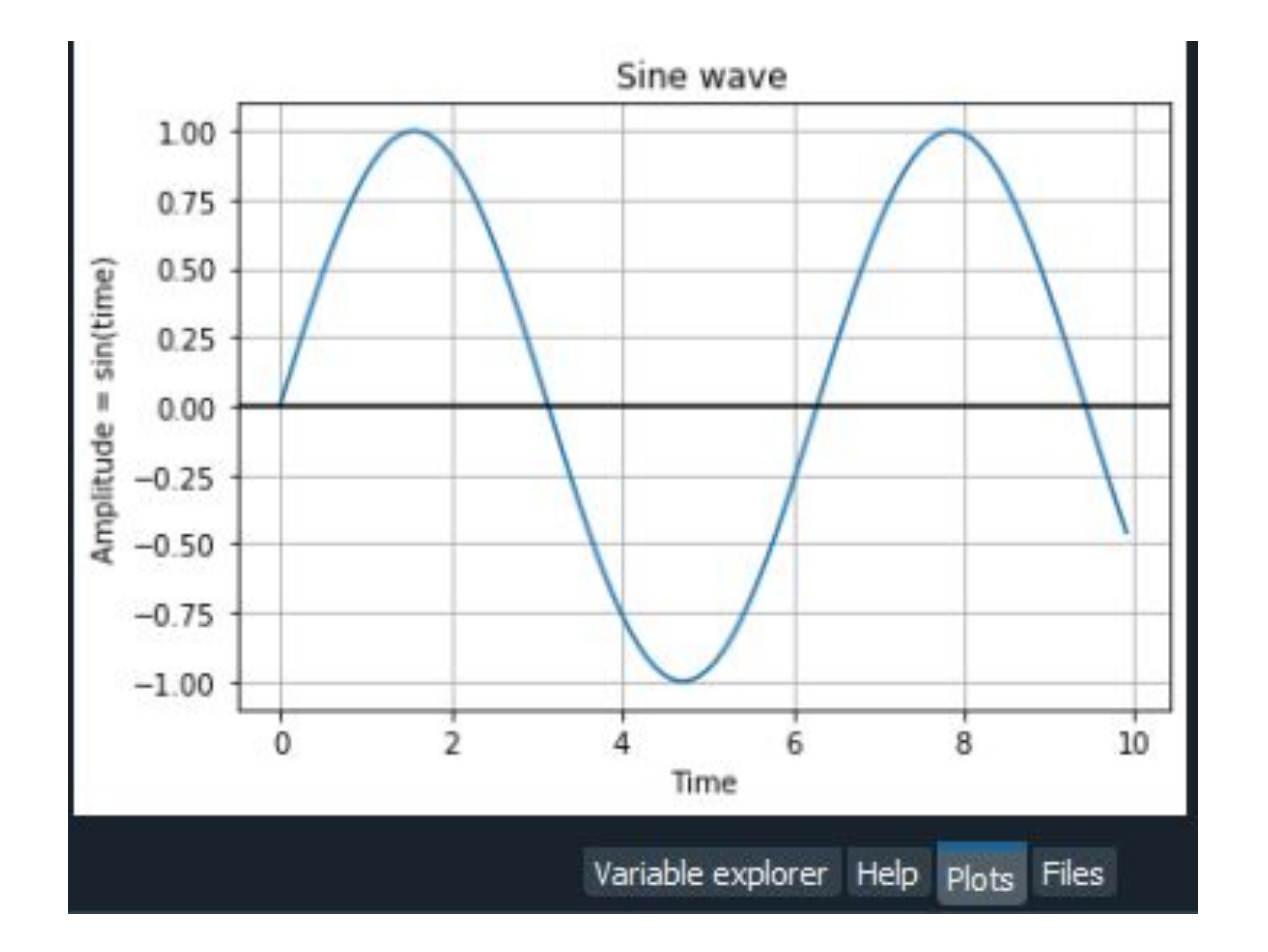

TKC<br>MM9T

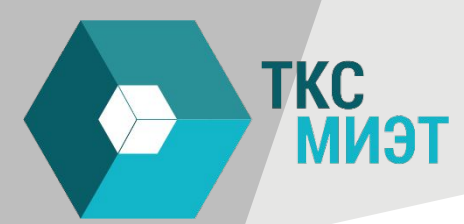

Import module numpy

Import the function pyplot from the module matplotlib

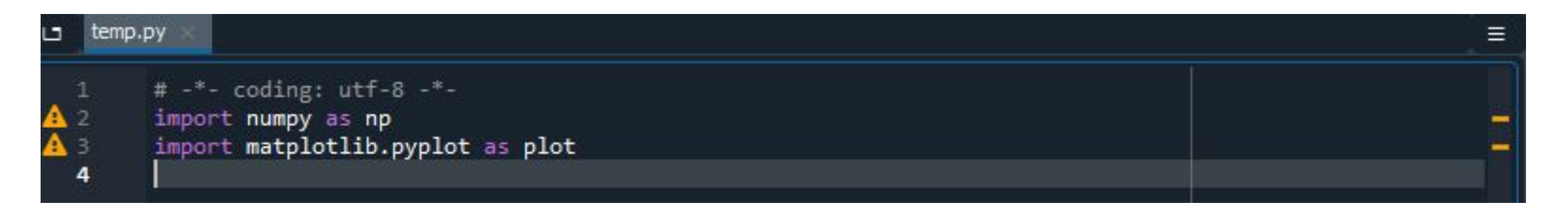

**TKC** 

**МИЭТ** 

Create time points for the x-axis Numbers 0 until 10 with step size 0.01 (so you will get a range from [0 0.01 0.02 0.03 … 1] )

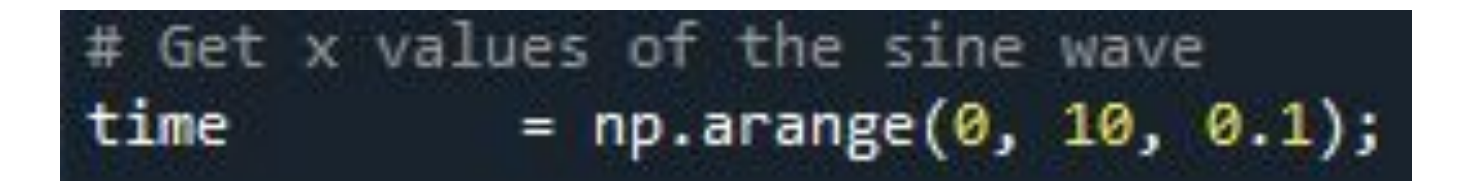

**TKC** 

**МИЭТ** 

Create the amplitude points for each point in time Use the sin function of the numpy module (which you loaded and renamed as 'np'

# Amplitude of the sine wave is sine of a variable like time amplitude  $= np.size(time)$ 

TKC<br>MM9T

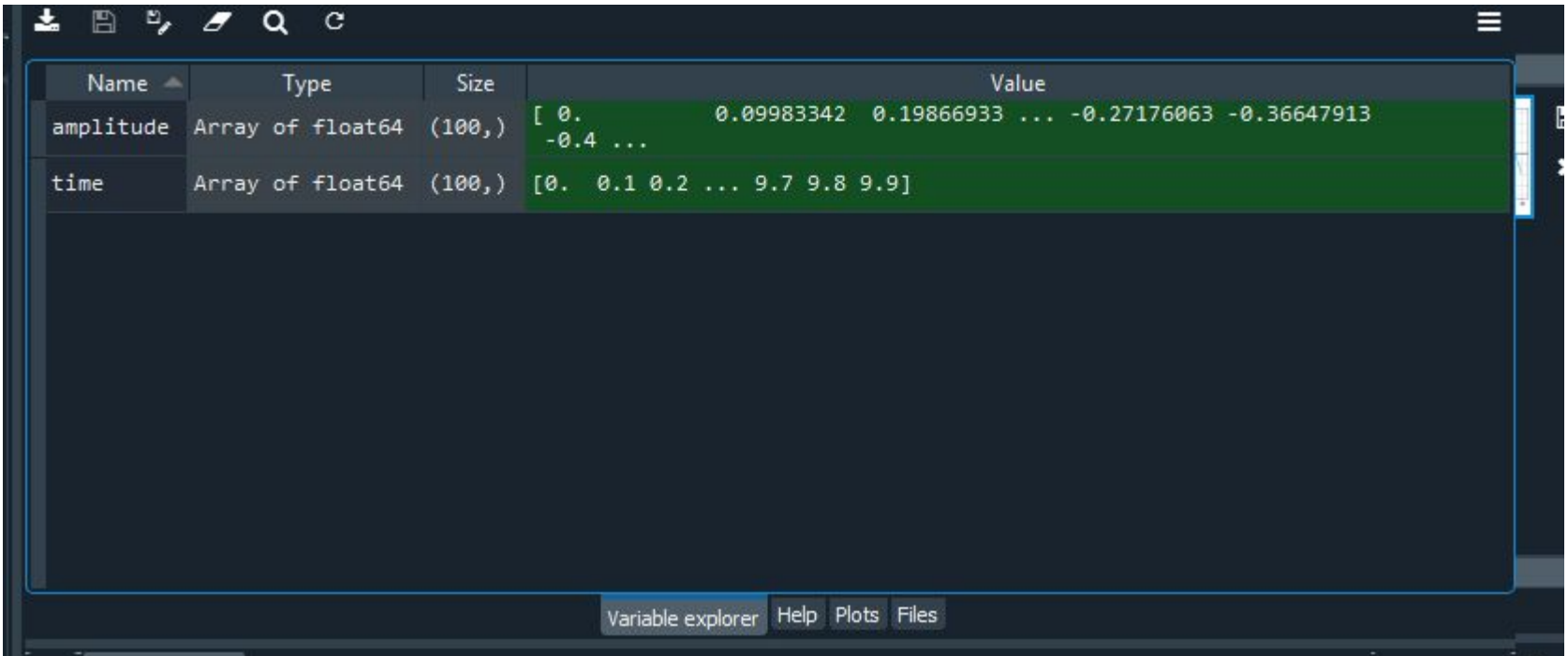

#### Create the plot.

**TKC** 

**МИЭТ** 

# Plot a sine wave using time and amplitude obtained for the sine wave plot.plot(time, amplitude)

# Create the mark up for the plot<br># Give a title for the sine wave plot

```
plot.title('Sine wave')
# Give x axis label for the sine wave plot
plot.xlabel('Time')
# Give y axis label for the sine wave plot
plot.ylabel('Amplitude = sin(time)')plot.grid(True, which='both')
plot.axhline(y=0, color='k')
```
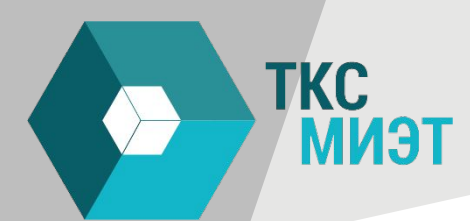

## Display the plot.

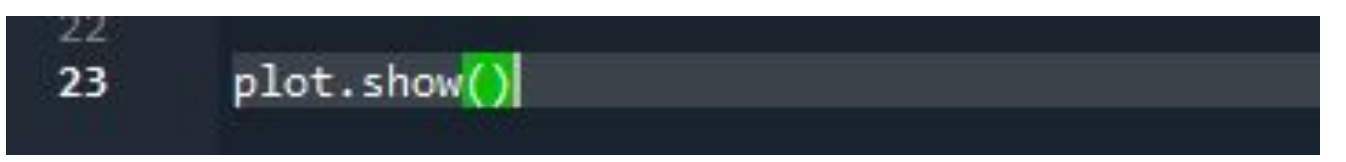

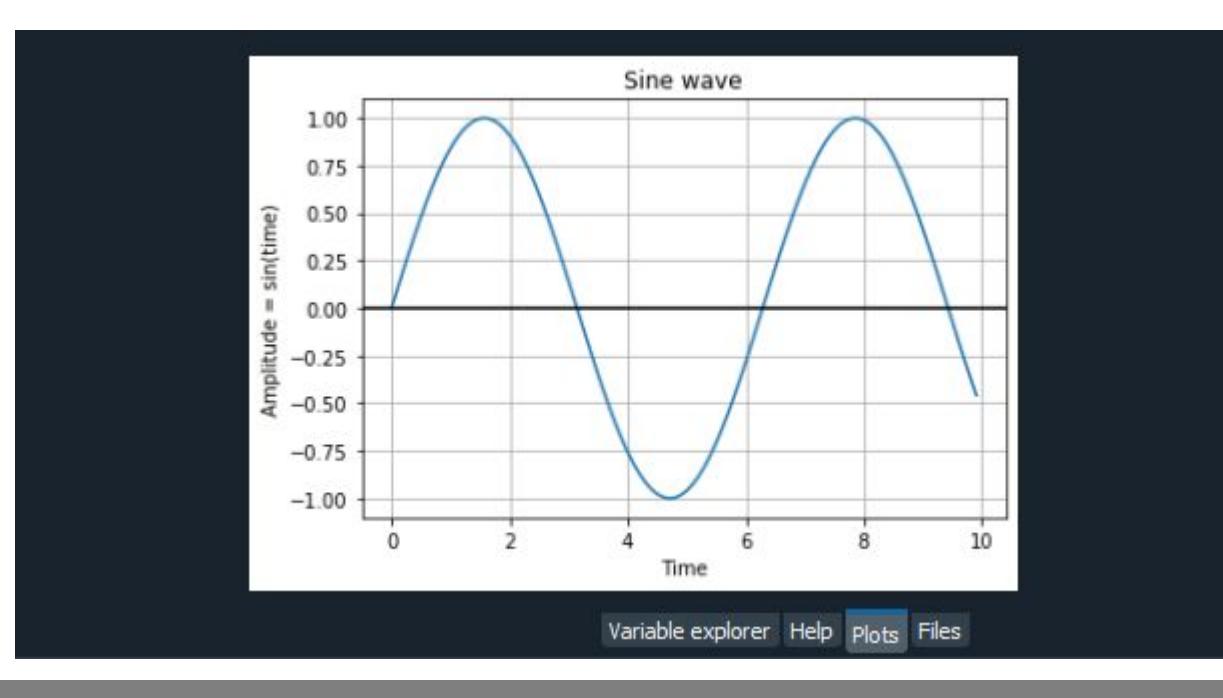

## **Python**

**TKC** 

**ТЕММ** 

Try to adhere to good practice!!

Code is written once, but read multiple times.

Find ground rules here:

https://www.python.org/dev/peps/pep-0008/

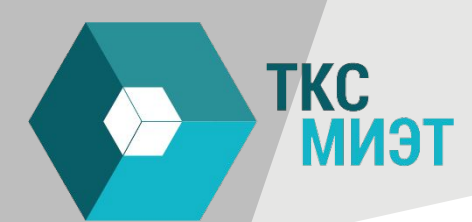

#### **Digital signals - limitations**

 $1 + 1e20 - 1e20 = ?$  $1 + (1e20 - 1e20) = ?$ 

## Why?

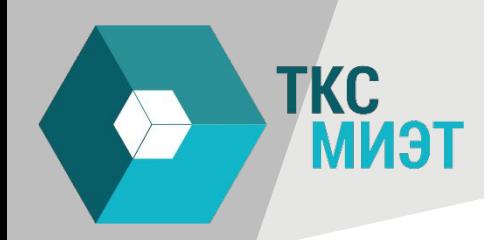

- •(1e20 · 1e20) · 1e-20 = ?
- $1e20 \cdot (1e20 \cdot 1e-20) = ?$
- 1e20 ·(1e20-1e20)= ?
- $1e20 \cdot 1e20 1e20 \cdot 1e20 = ?$

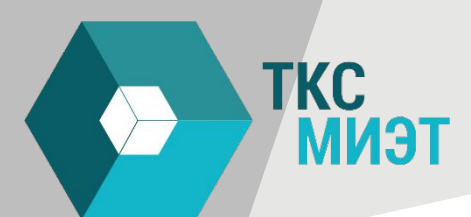

#### **Data types - Integer (int)**

In  $[26]$ :  $bin(-4)$  $Out[26]: ' - 0b100'$ 

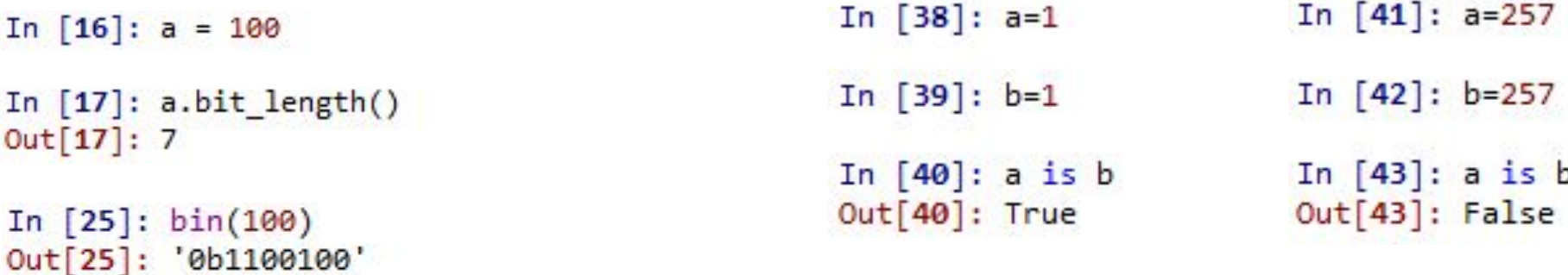

In  $[46]$ : a==b  $Out[46]$ : True

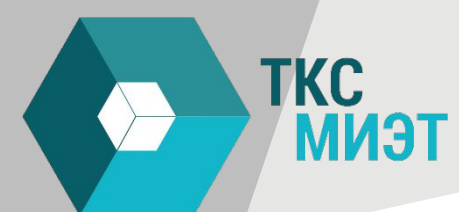

#### **Floating point - Single precision (single) / double precision (double)**

double precision (64 bit) floating numbers

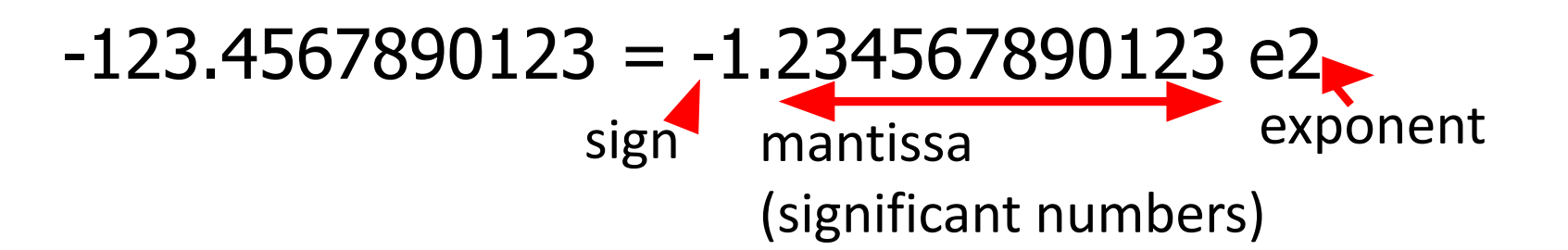

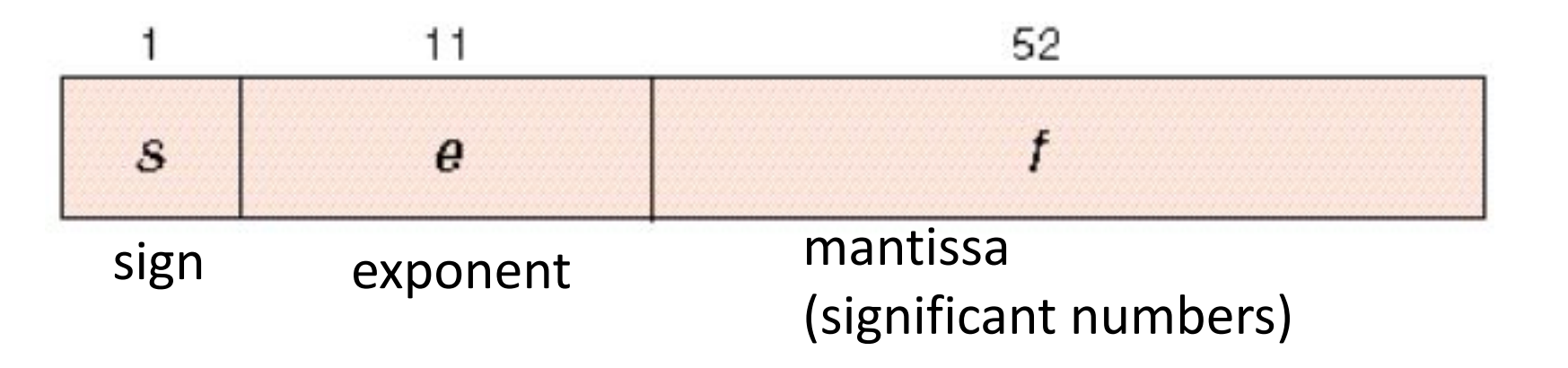

#### **Floating point - Single precision (single) / double precision (double)**

double precision (64 bit) floating numbers

 $11$ 52  $\ddot{f}$ S e

 $x = \pm (1 + f) \cdot 2^e$ 

**TKC** 

**МИЭТ** 

Giving the decimal interval for e as **-1022 ≤ e ≤ 1023 Using offset binary representation**

With fraction f **0 ≤ f < 1** In the interval where 2<sup>52</sup>·f is an integer **0 ≤ 252·f < 252**

#### **Floating point - Single precision (single) / double precision (double)**

double precision (64 bit) floating numbers

 $11$ 52 f S e

With exponent e as integer in the interval **-1022 ≤ e ≤ 1023**

$$
x = \pm (1 + f) \cdot 2^e
$$

**TKC** 

ТЕММ

In [11]:  $a = float(2) ** 1023$ 

In [12]:  $a = float(2) ** 1024$ Traceback (most recent call last):

File "<ipython-input-12-a340186a386a>", line 1, in <module>  $a = f$ loat(2) \*\* 1024

```
OverflowError: (34, 'Result too large')
```
With fraction f **0 ≤ f < 1** In the interval where 2<sup>52</sup>·f is an integer

$$
0 \le 2^{52} \cdot f < 2^{52}
$$

In [9]:  $a = \text{float}(10) ** 308$ 

In  $[10]$ : a = float(10) \*\* 309 Traceback (most recent call last):

```
File "<ipython-input-10-92873524ff56>", line 1, in <module>
  a = float(10) ** 309
```

```
OverflowError: (34, 'Result too large')
```
#### **Не сравнивайте числа с плавающей запятой**

```
float f = 0.1;
while (f := 1.0) {
  f = 0.1;}
```
**TKC** 

**МИЭТ** 

f=0.2000000030 f=0.3000000119 f=0.400000060 f=0.500000000 f=0.6000000238 f=0.7000000477 f=0.8000000715 f=0.9000000954 f=1.0000001192 f=1.1000001431 f=1.2000001669 f=1.3000001907 f=1.4000002146 f=1.5000002384 f=1.6000002623

## **Будьте аккуратны с числами с плавающей запятой**

- •Точность уменьшается по мере роста величины
- •Ошибки переполнения и округления

TKC

**МИЭТ** 

- Ракета-носитель «Ариан-5» 4 июня 1996 была подорвана на 34-й секунде полёта
	- Конвертация данных из 64-разрядного числа с плавающей запятой в 16-разрядное привела к зависанию компьютера
- Точность ракет Patriot в 1991 (Война в Персидском заливе) была ограничена ошибкой округления

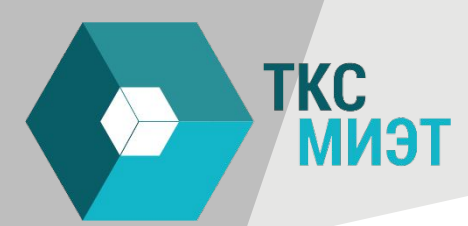

#### **Data types - Fixed point**

A fixed decimal point. Often used in low level devices.

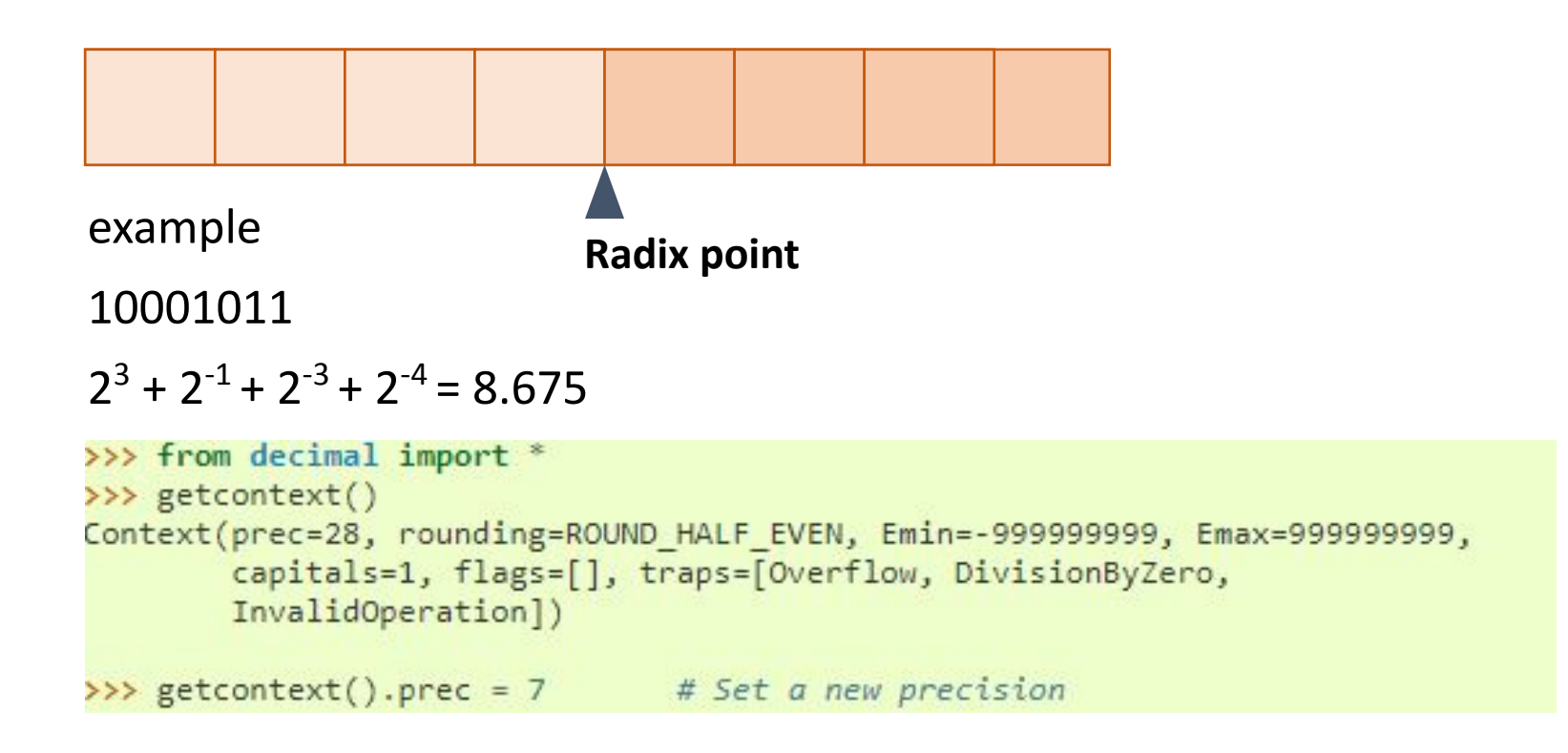

## **5 steps of a method/function in any language**

- 1 Initialization
- 2 input

**TKC** 

**TENM** 

- 3 process
- 4 output
- 5 Termination

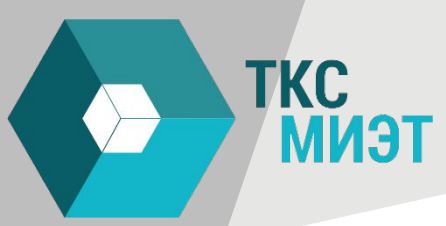

## **1) Define a function**

## def myFirstFunction(input):

print("This will be the output, %s" %(input))

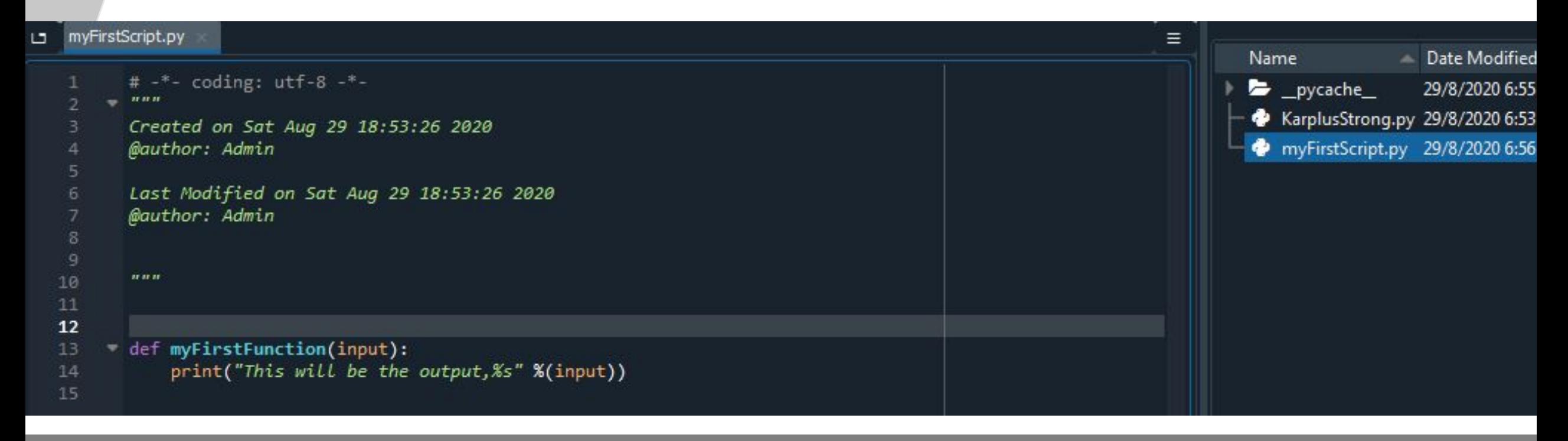

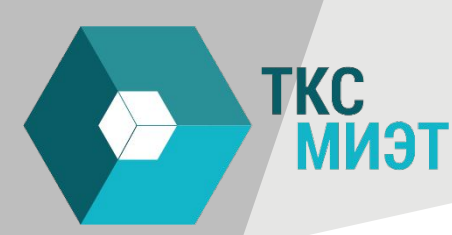

## **Importing the function**

In [53]: import myFirstScript

## **Calling the function**

In [55]: myFirstScript.myFirstFunction( 'aaaa') This will be the output, aaaa

**TKC** 

**МИЭТ** 

Text Type: str Numeric Types: int, float, complex Sequence Types: list, tuple, range Mapping Type: dict Set Types: set, frozenset Boolean Type: bool Binary Types: bytes, bytearray, memoryview

**ТКС<br>МИЭТ** 

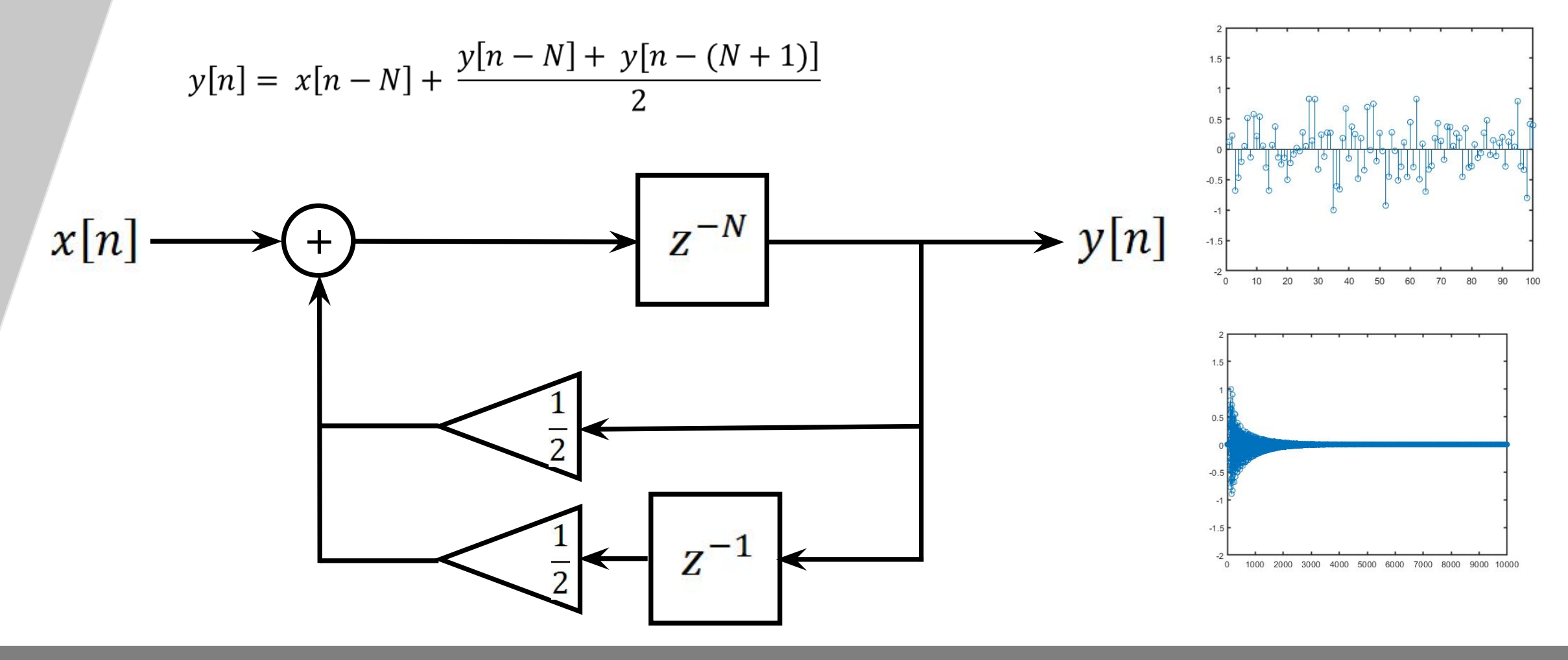

- •Generate a random input
- Process the input using the algorithm
- Show the Result
- Save the result

**TKC** 

**МИЭТ** 

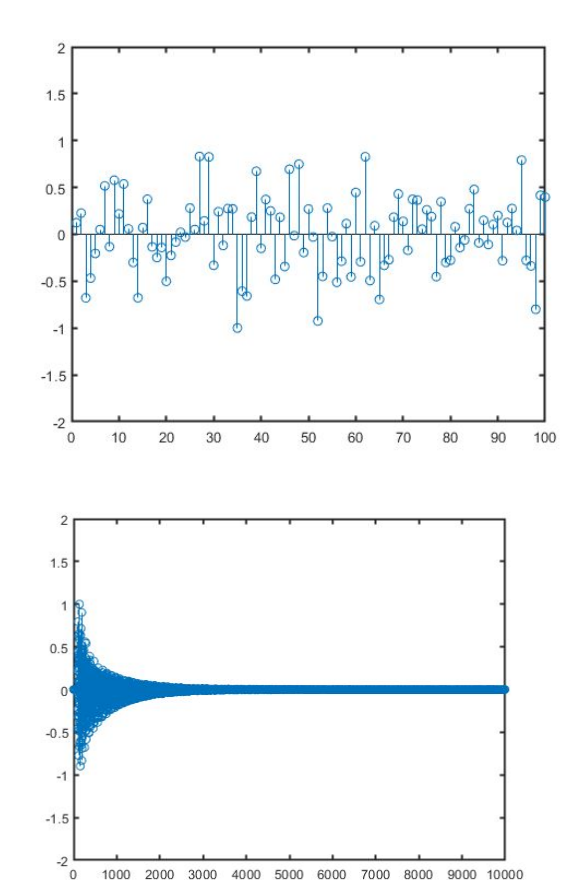

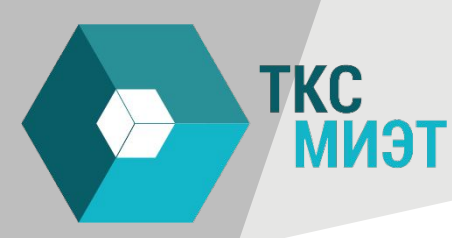

**•Generate a random input**

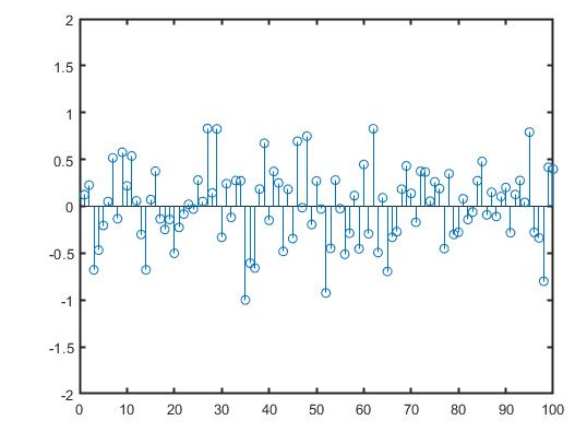

Understanding the Karplus-Strong with Python (Synthetic Guitar Sounds Included) | Frolian's blog (flothesof.github.io)

**TKC** 

**МИЭТ** 

Text Type: str Numeric Types: int, float, complex Sequence Types: list, tuple, range Mapping Type: dict Set Types: set, frozenset Boolean Type: bool Binary Types: bytes, bytearray, memoryview

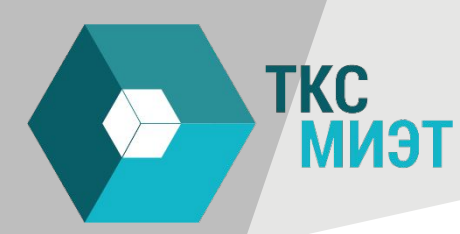

**•Generate a random input numpy.random.uniform**

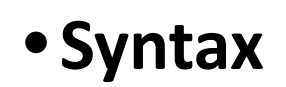

*import numpy as np*

np.random.uniform**(***low=0.0***,** *high=1.0***,** *size=None***)** np.random.uniform(-1,1,1000)

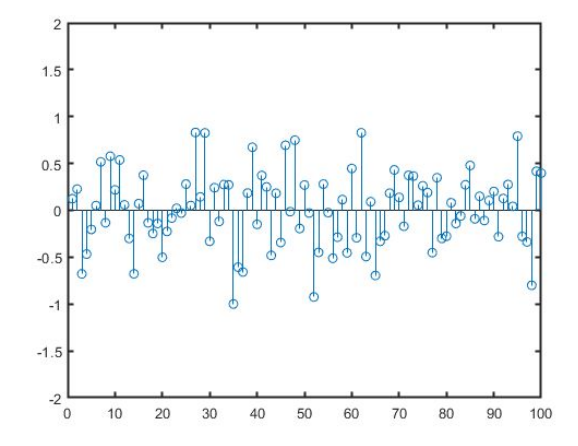

## **TKC МИЭТ**

## **Writing a Karplus-Strong algorithm in Python**

- •Generate a random input
- Process the input using the algorithm
- Show the Result
- Save the result

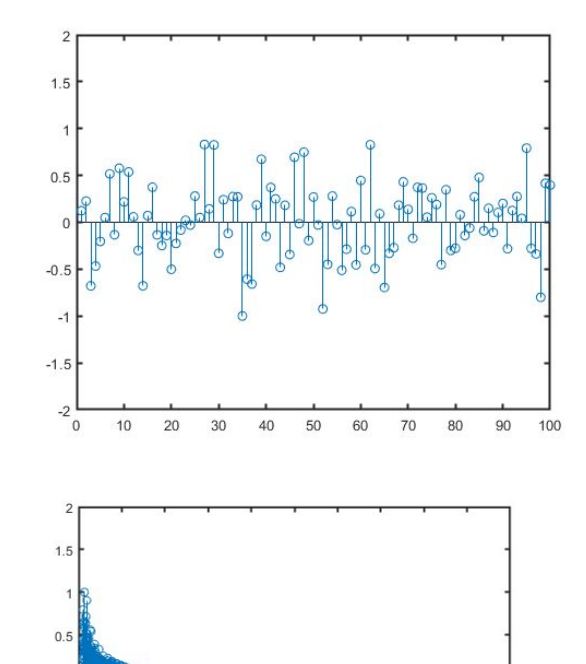

1000 2000 3000 4000 5000 6000 7000 8000 9000 10000

First solution

**TKC** 

**МИЭТ** 

$$
y[n] = x[n-N] + \frac{y[n-N] + y[n-(N+1)]}{2}
$$

1) Create variable *y* as a copy of input *x;* Append *N* zeros in front of *y*

#### *OR*

Create *y* as zeros for a lenght of *x* plus N Replace the indexed values in *y* with values of *x*

2) Write a for-loop, which goes through all indexes of *y* Replace indexed values of *y*, with a sum of the current value plus scaled previous values

```
First solution
```
**TKC** 

**МИЭТ** 

$$
y[n] = x[n-N] + \frac{y[n-N] + y[n-(N+1)]}{2}
$$

```
def KS1(signal,delayN,envelopeA,totalLength):
   import numpy as np
  M = Len(signal)y = np{\text{.}zeros}((delayN))y = np.append(y, signal)y = np.append(y, np.zeros(totalLength-len(y)))for index in range(delayN, totalLength):
        y[index] = y[index] + envelopeA/2 * (y[index - delayN] + y[index - (delayN+1)])return y
```
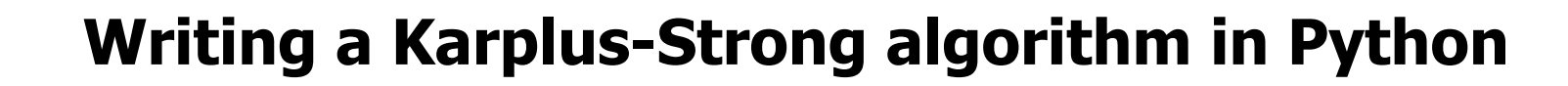

#### Second solution

**ТКС<br>МИЭТ** 

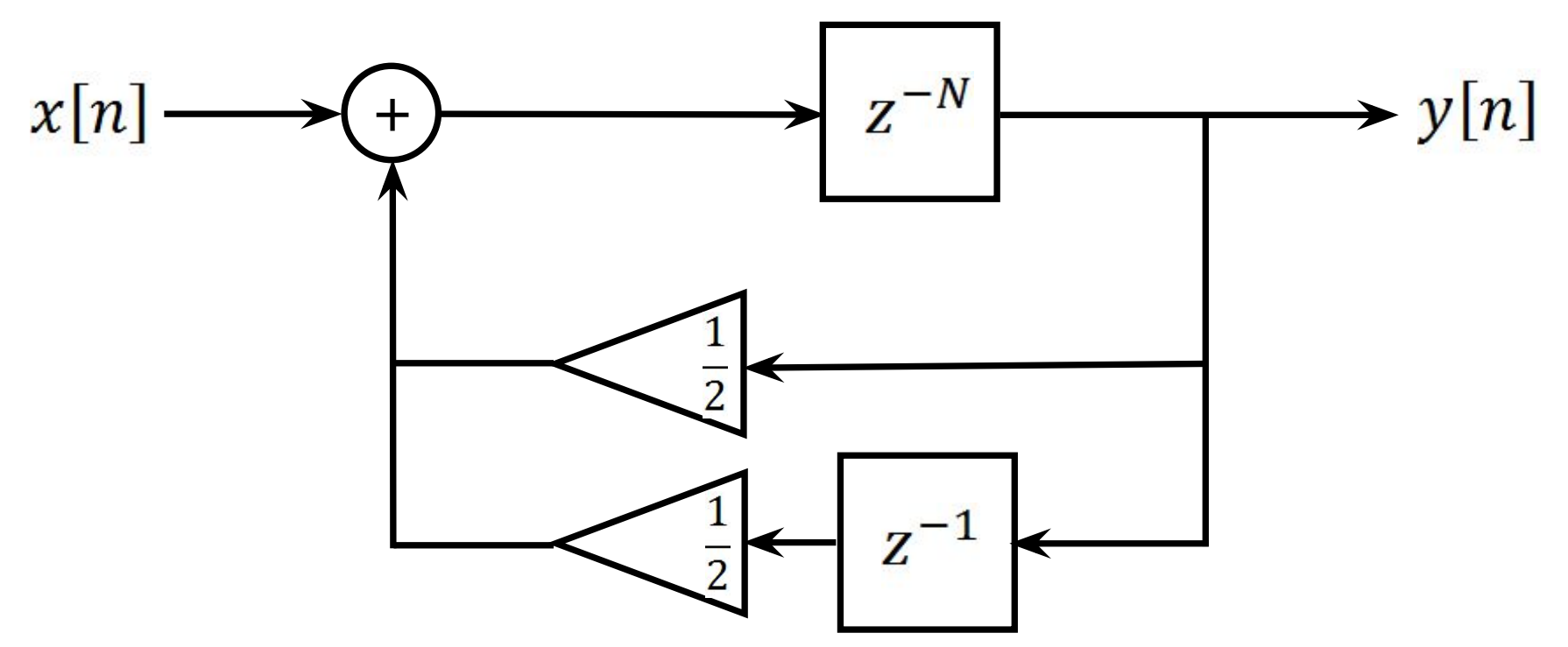

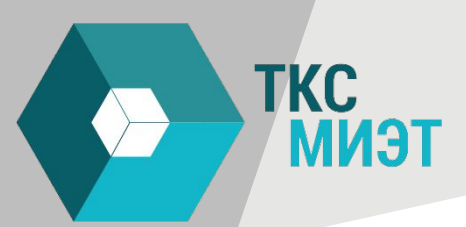

## **Writing a Karplus-Strong algorithm in Python**

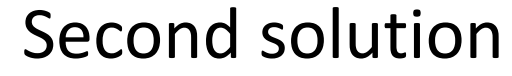

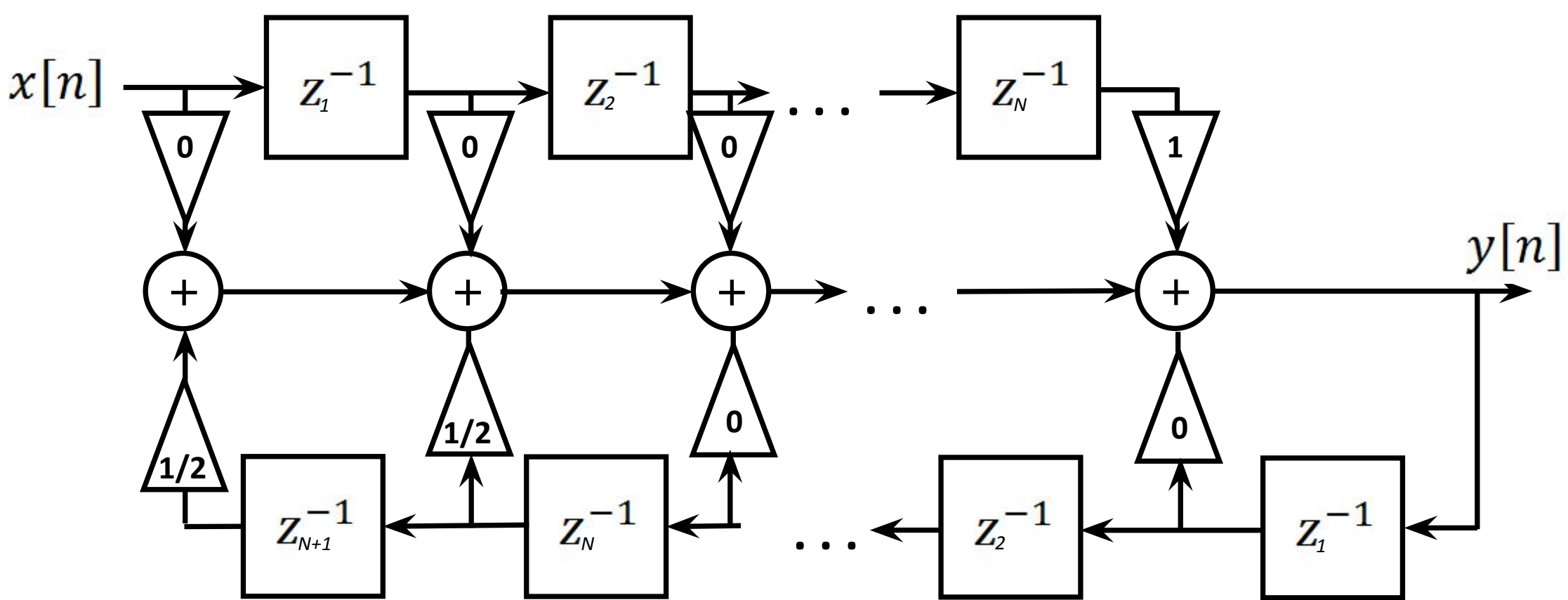

## **Writing a Karplus-Strong algorithm in Python**

Second solution:

IIR Filter

**ТКС<br>МИЭТ** 

### **b-coefficients**

$$
b_{0'} b_{1'} \dots b_{N-1} \text{ are } 0
$$
  
\n
$$
b_{N} \text{ is } 1
$$
  
\n**a-coefficients**  
\n
$$
a_{0} \text{ is } 1
$$
  
\n
$$
a_{1} \dots a_{N-1} \text{ are } 0
$$

$$
a_0
$$
  $a_1$   $a_{N-1}$  are 0  
\n $a_N$  and  $a_{N+1}$  are 0.5

### **Writing a Karplus-Strong algorithm in Python**

```
#using a filter
randomInput=np.append(randomInput, np.zeros(totalLength-len(randomInput)))
b = np.append(np{\text{-}zeros}(delay), [1])a = np.append([1], np.zeros(delay-1))a = np.append(a, [-alpha/2, -alpha/2])outputSignal = signal.lfilter(b, a, randomInput)
plot.plot(outputSignal)
plot.show()
```
**TKC** 

**ПЕММ** 

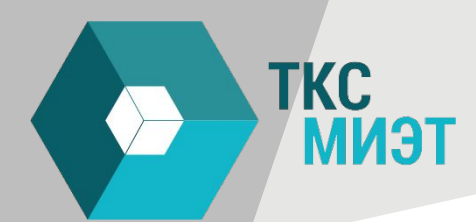

#### **Save your output**

```
fs = 44100 # 44100 samples per second
audio = outputSignal * (2**15 - 1) / np.max(np-abs(outputSignal))audio = audio.astype(np.int16)
write('test.wav', 44100, audio)
```
# **Homework Task 1**

TKC

**МИЭТ** 

- 1) Write your own function and generate outputs (for example your own random number generator, a lookup table etc.)
- 2) Change the code to match «good practice»

https://www.python.org/dev/peps/pep-0008/

- 3) Create a function that has multiple outputs, and optimize the memory usage and processing speed.
- 4) Retrieve the outputs from the function and display them (or plot them)

### **Полезная литература**

TKC

**МИЭТ** 

- Методы и техника обработки сигналов при физических измерениях (2 тома)
- Signal processing for 5G
- Multi-Carrier Communication Systems with Examples in MATLAB: A New Perspective
- An Image Processing Tour of College Mathematics Yevgeniy V. Galperin
- Fundamentals of IMAGE, AUDIO, and VIDEO PROCESSING Using MATLAB: With Applications To PATTERN RECOGNITION
- Introduction to Modeling and Simulation with MATLAB and Python
- PySDR: A Guide to SDR and DSP using Python
- Python documentation